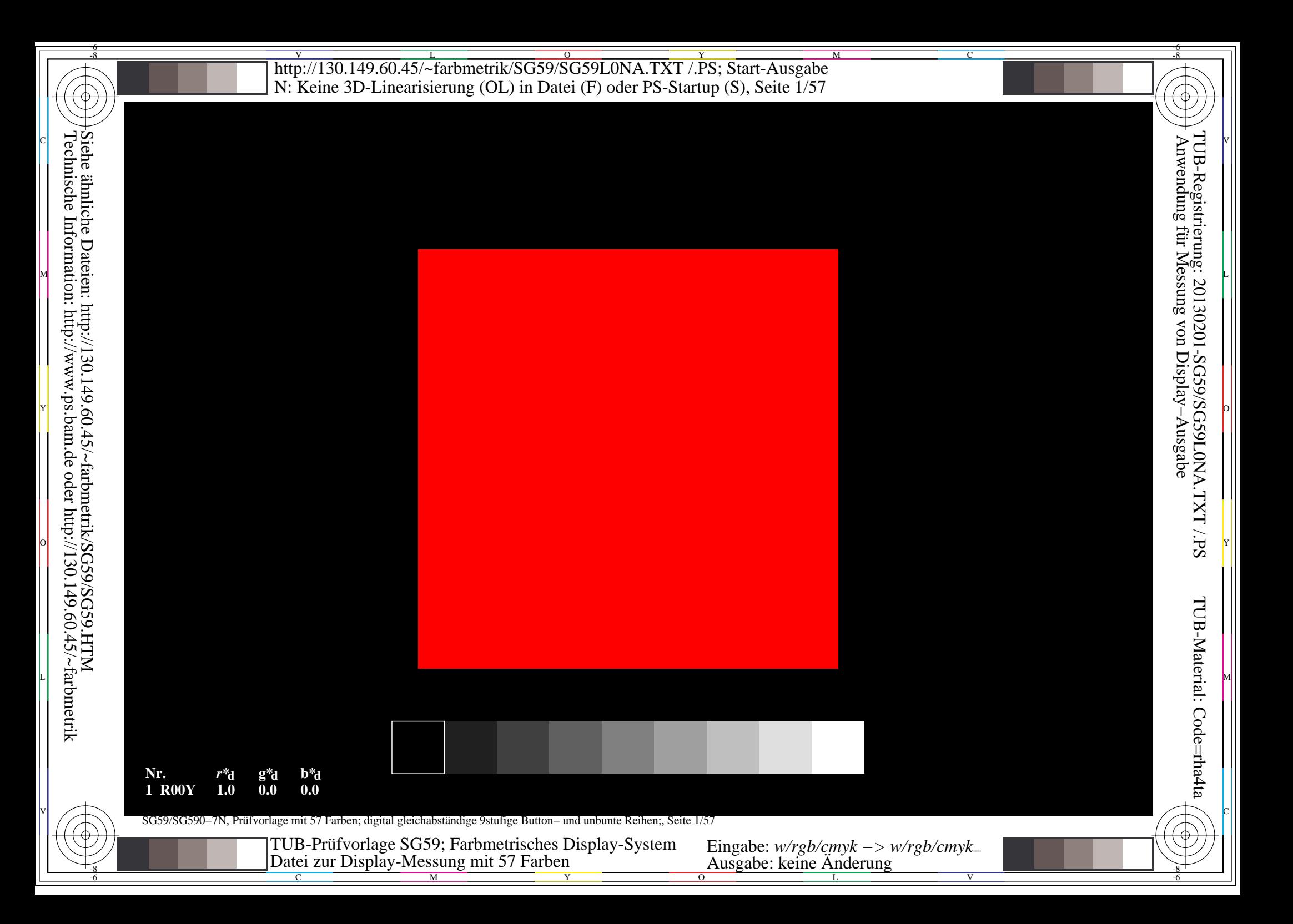

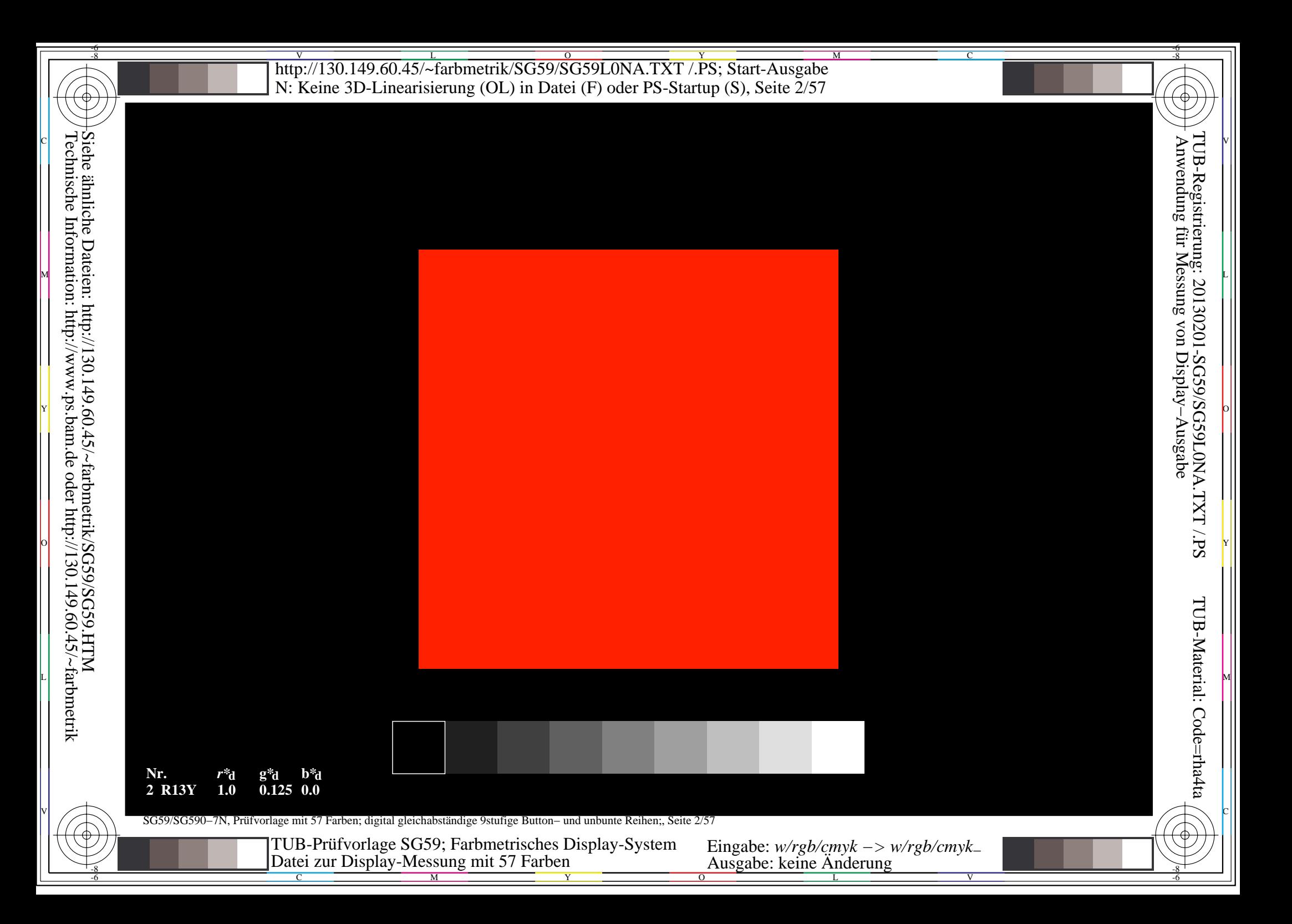

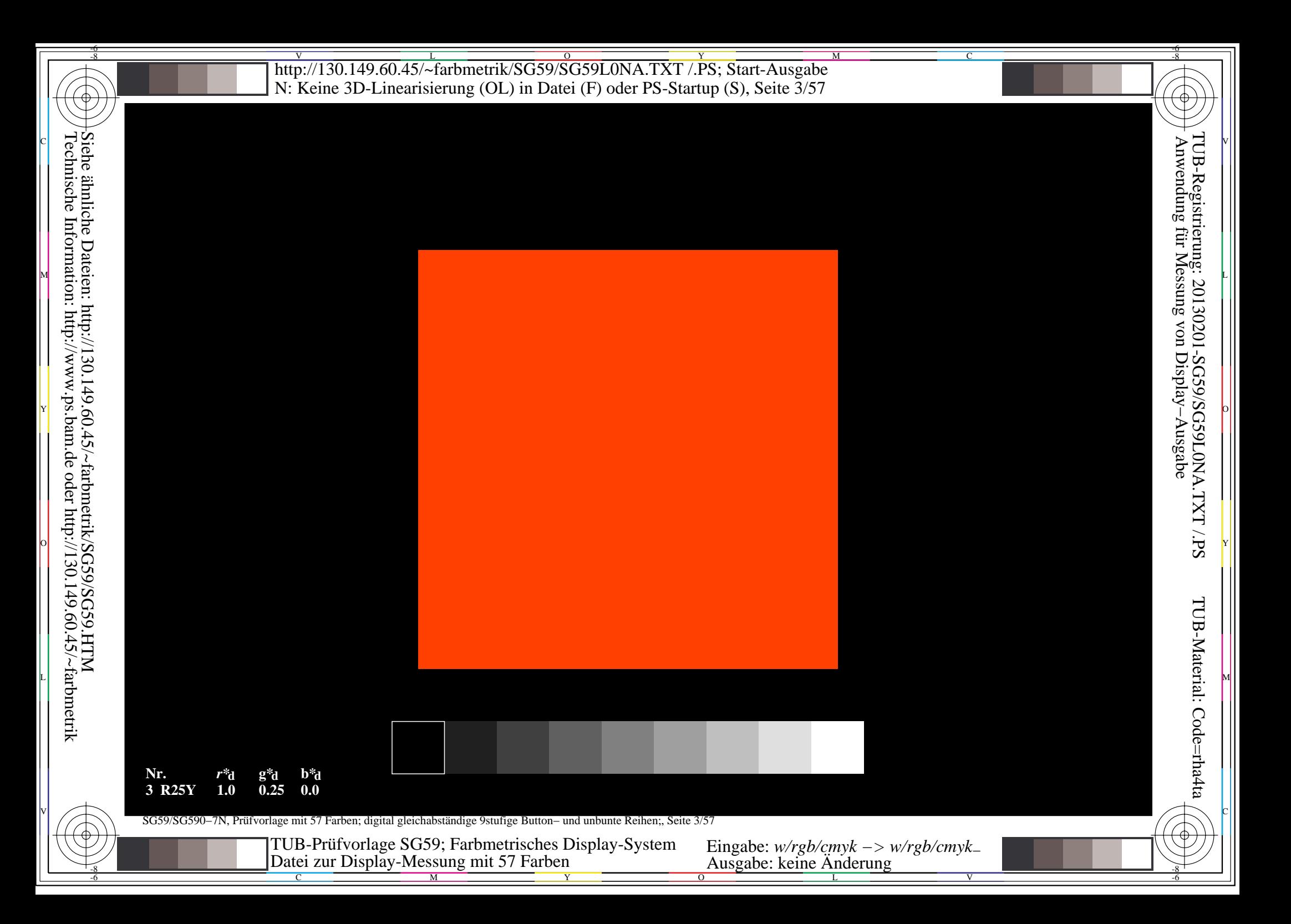

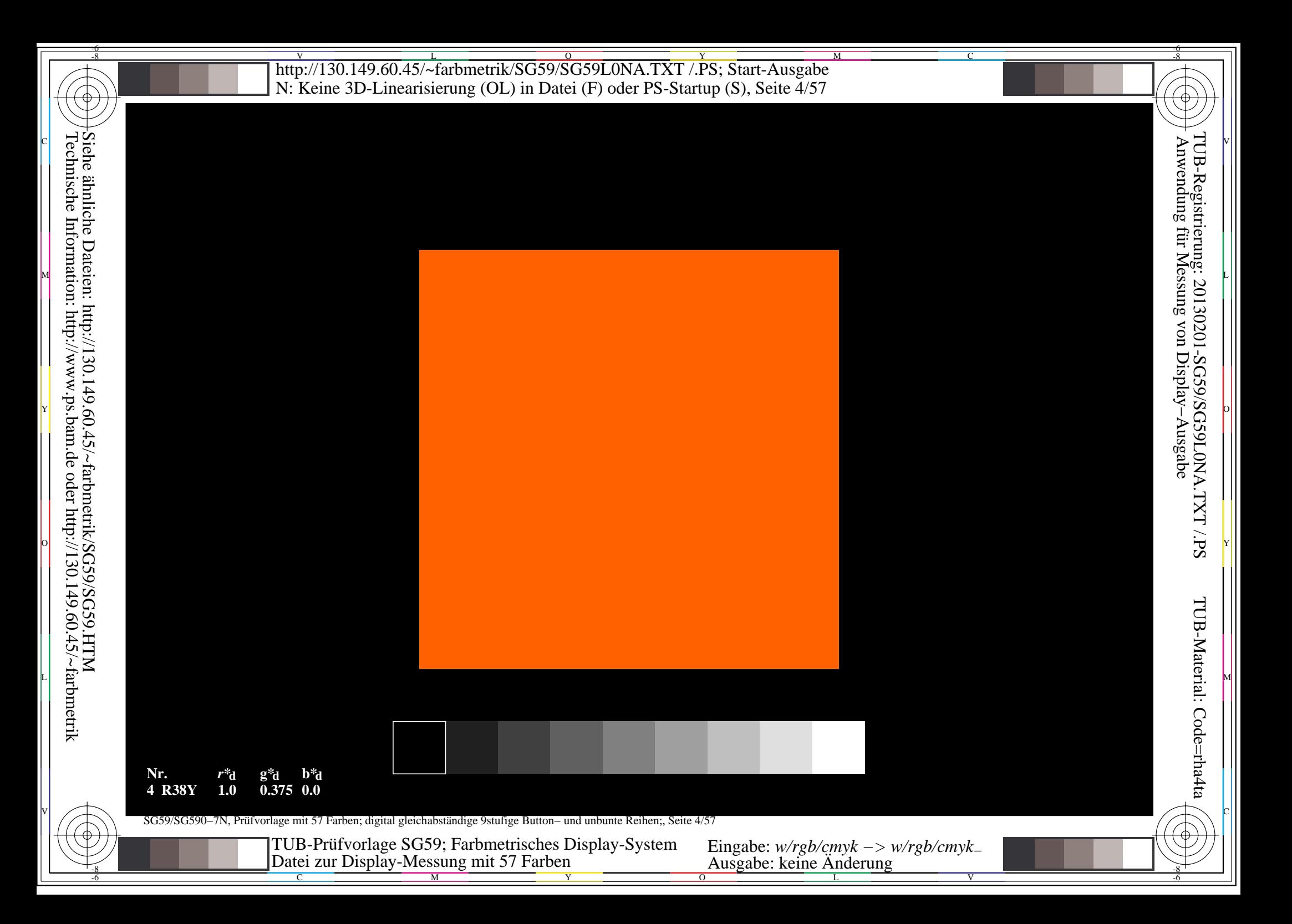

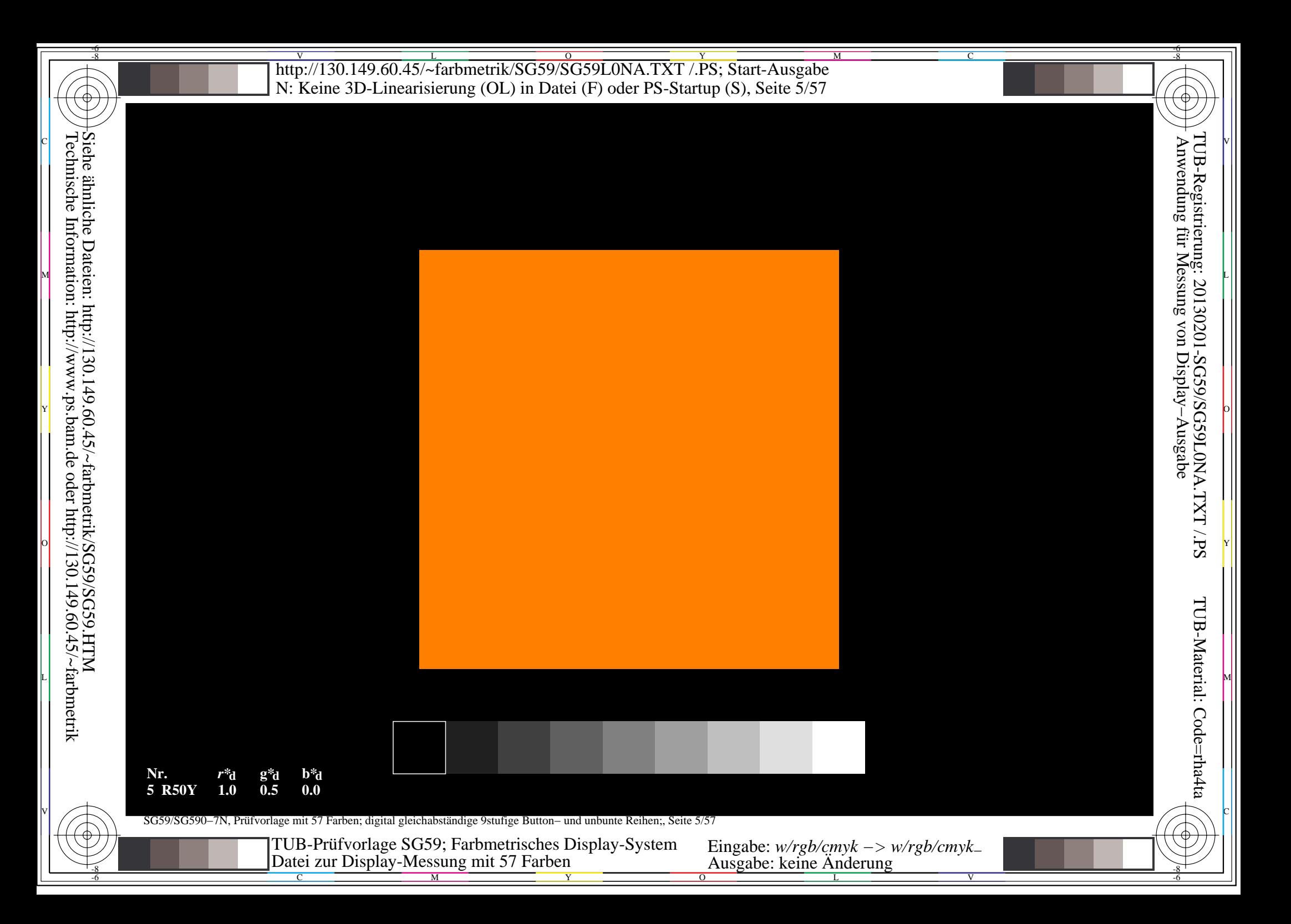

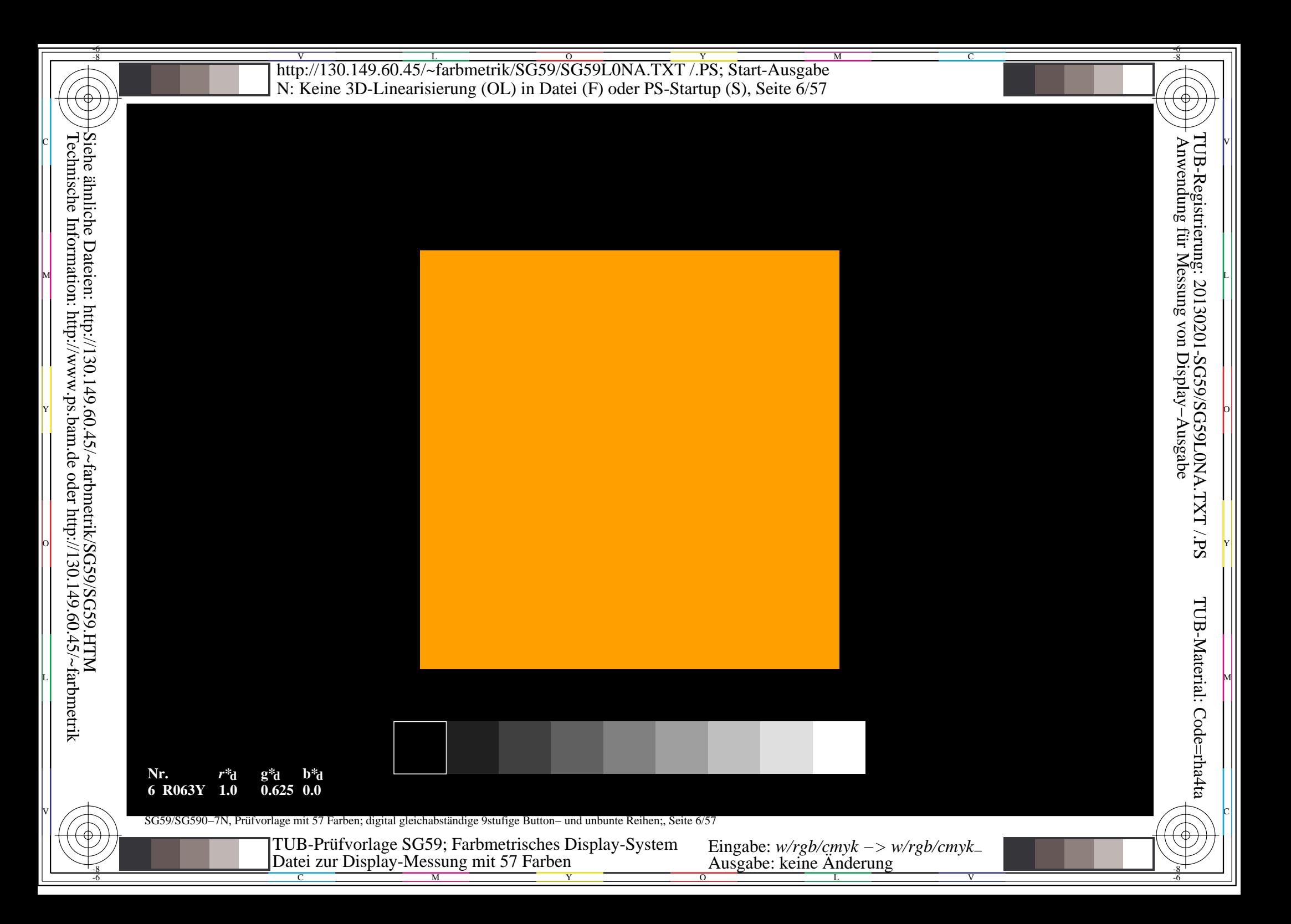

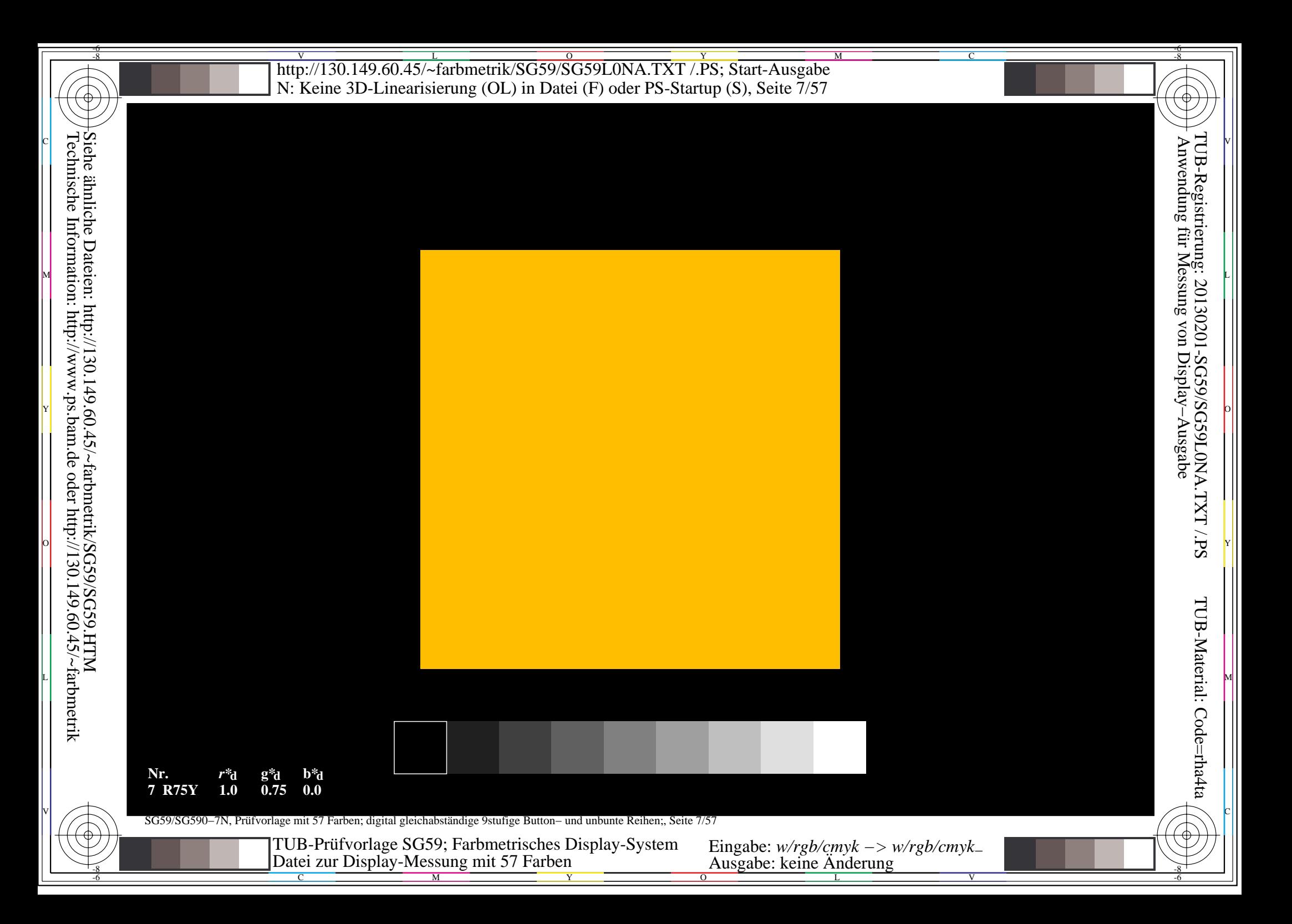

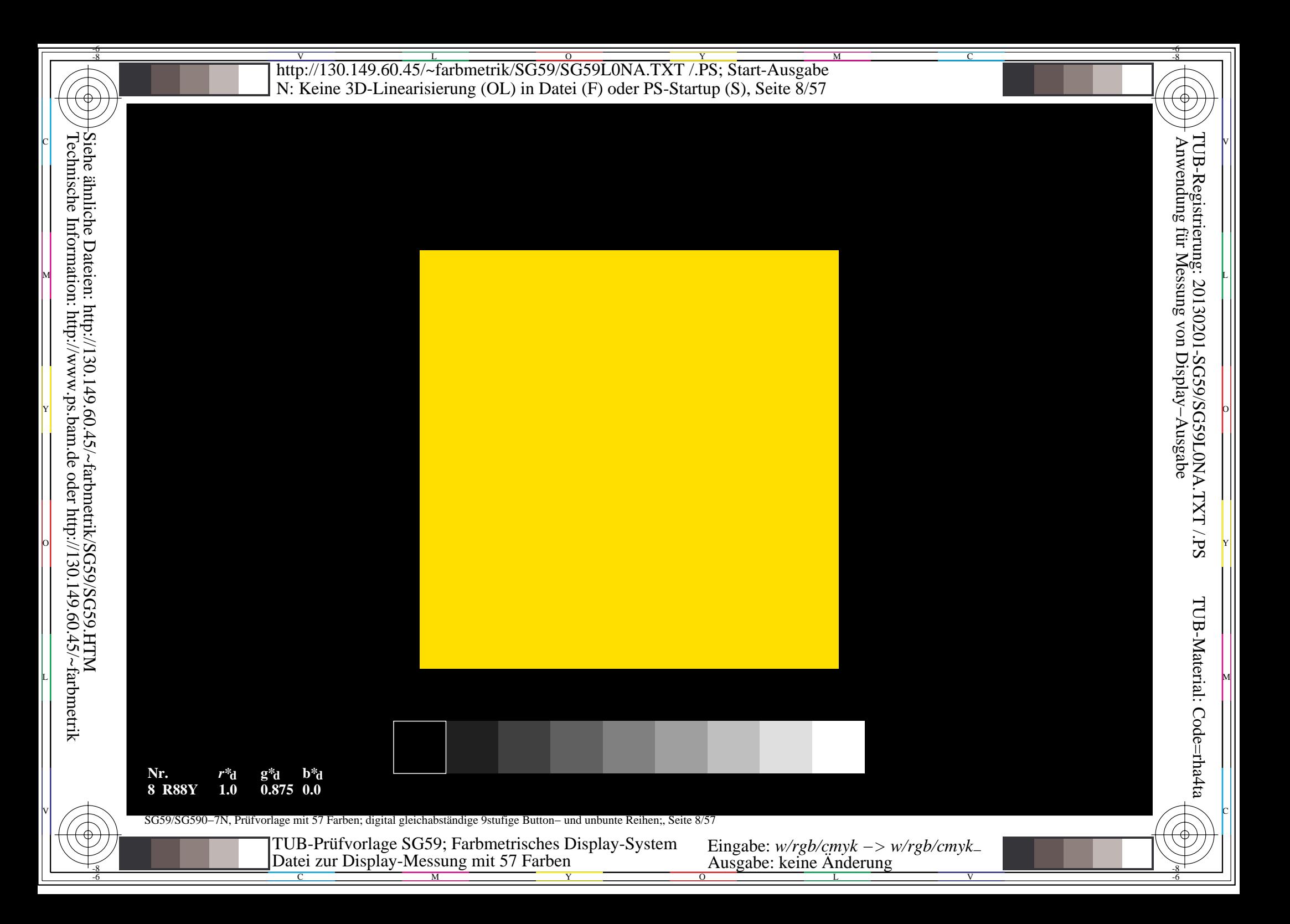

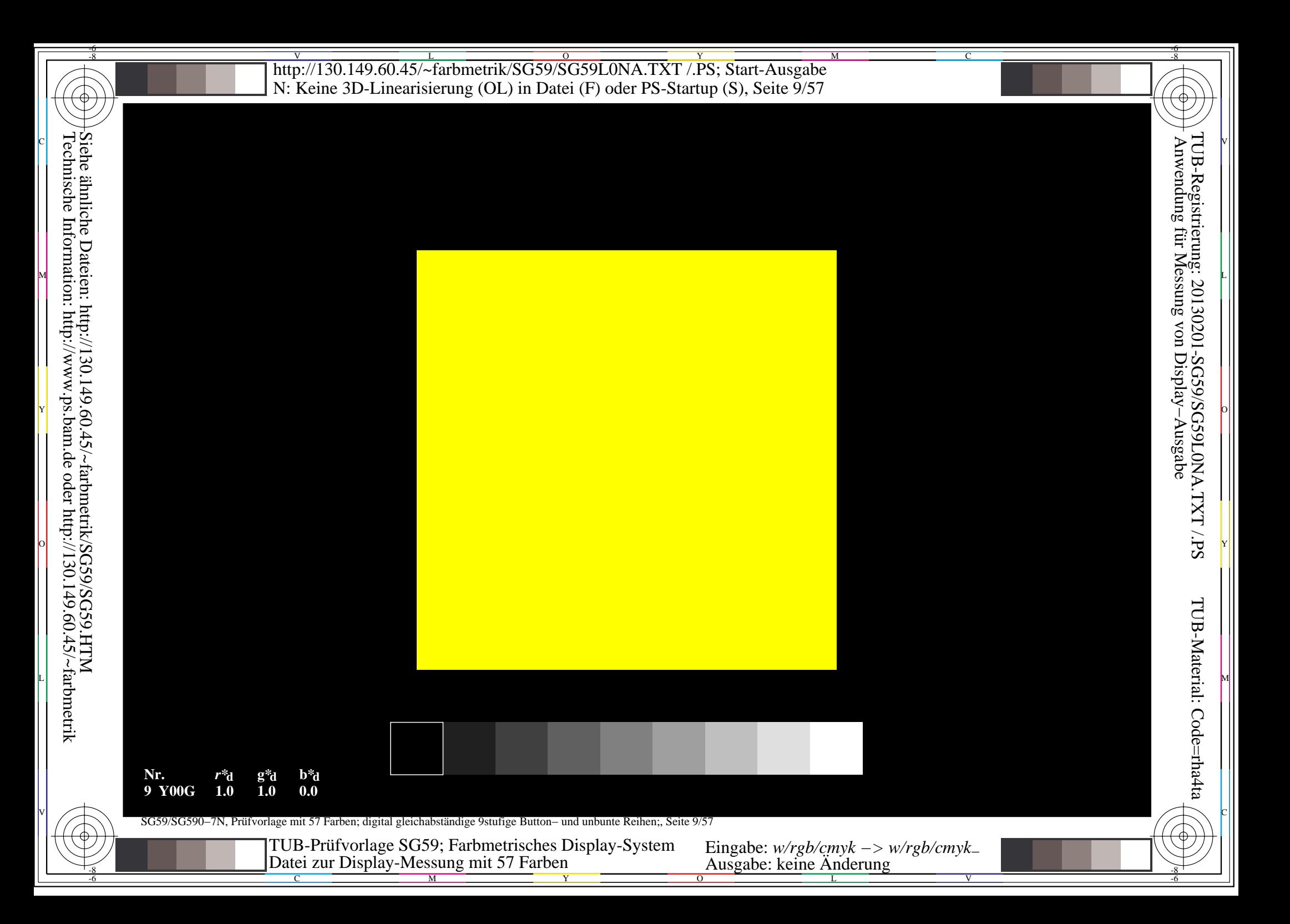

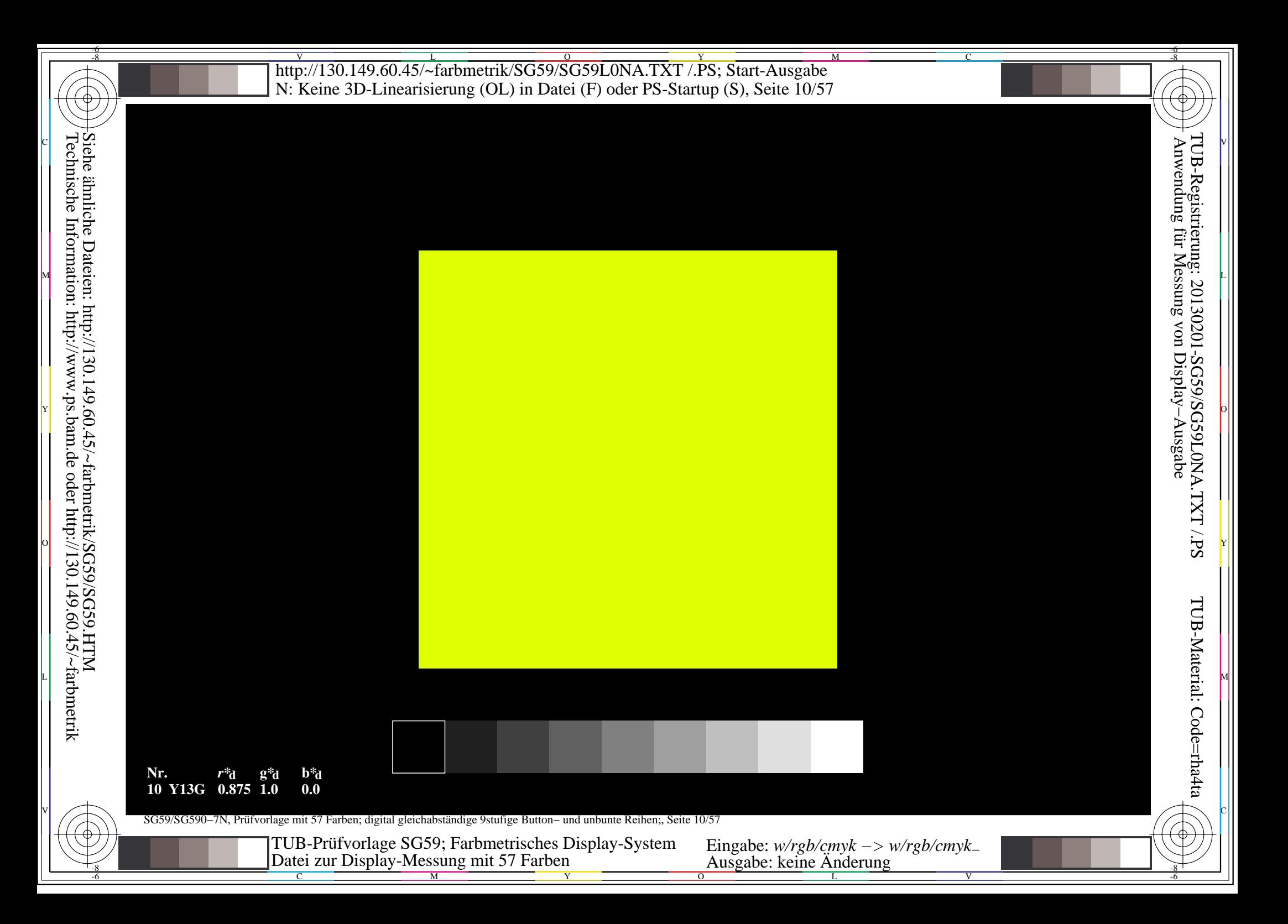

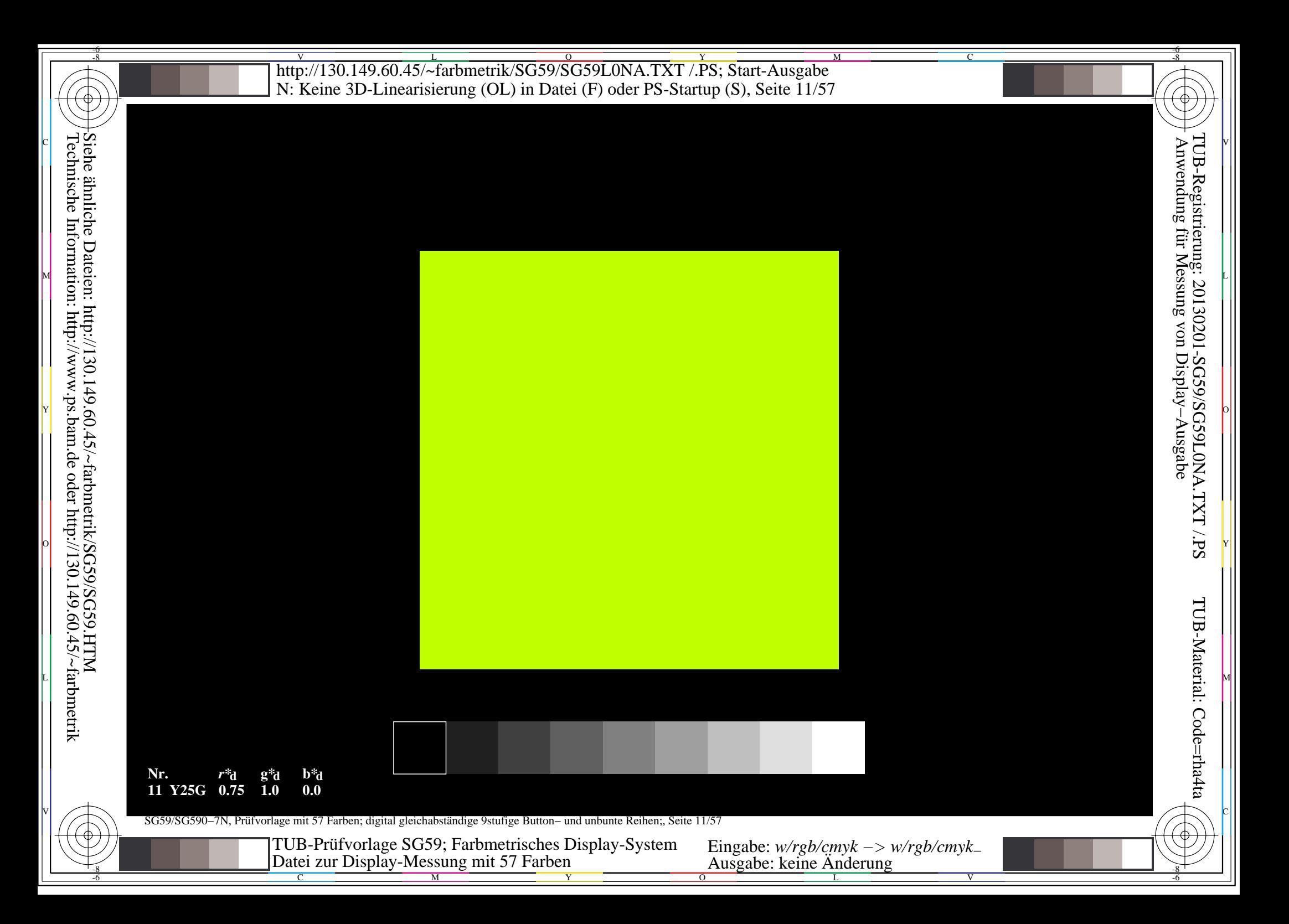

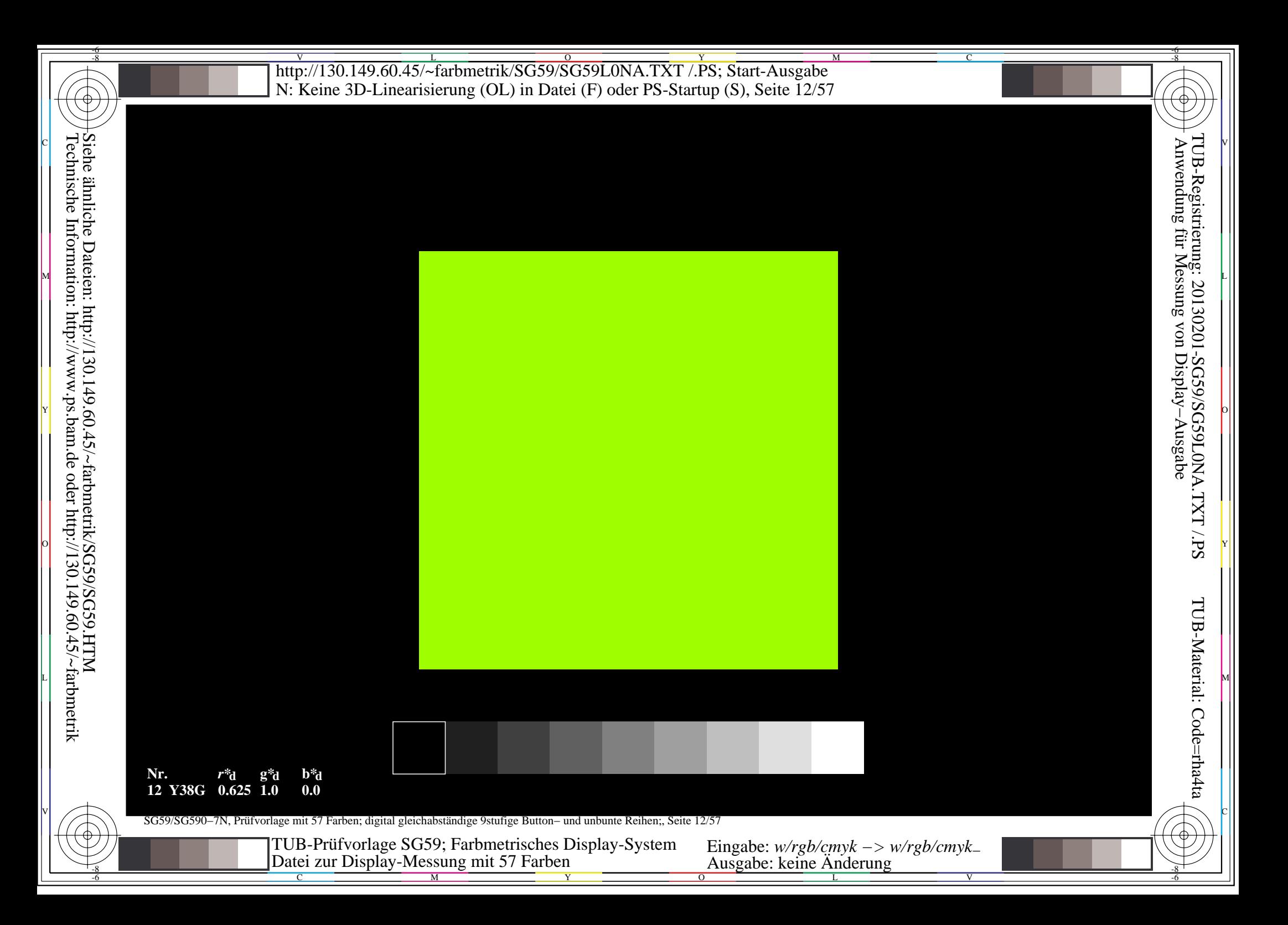

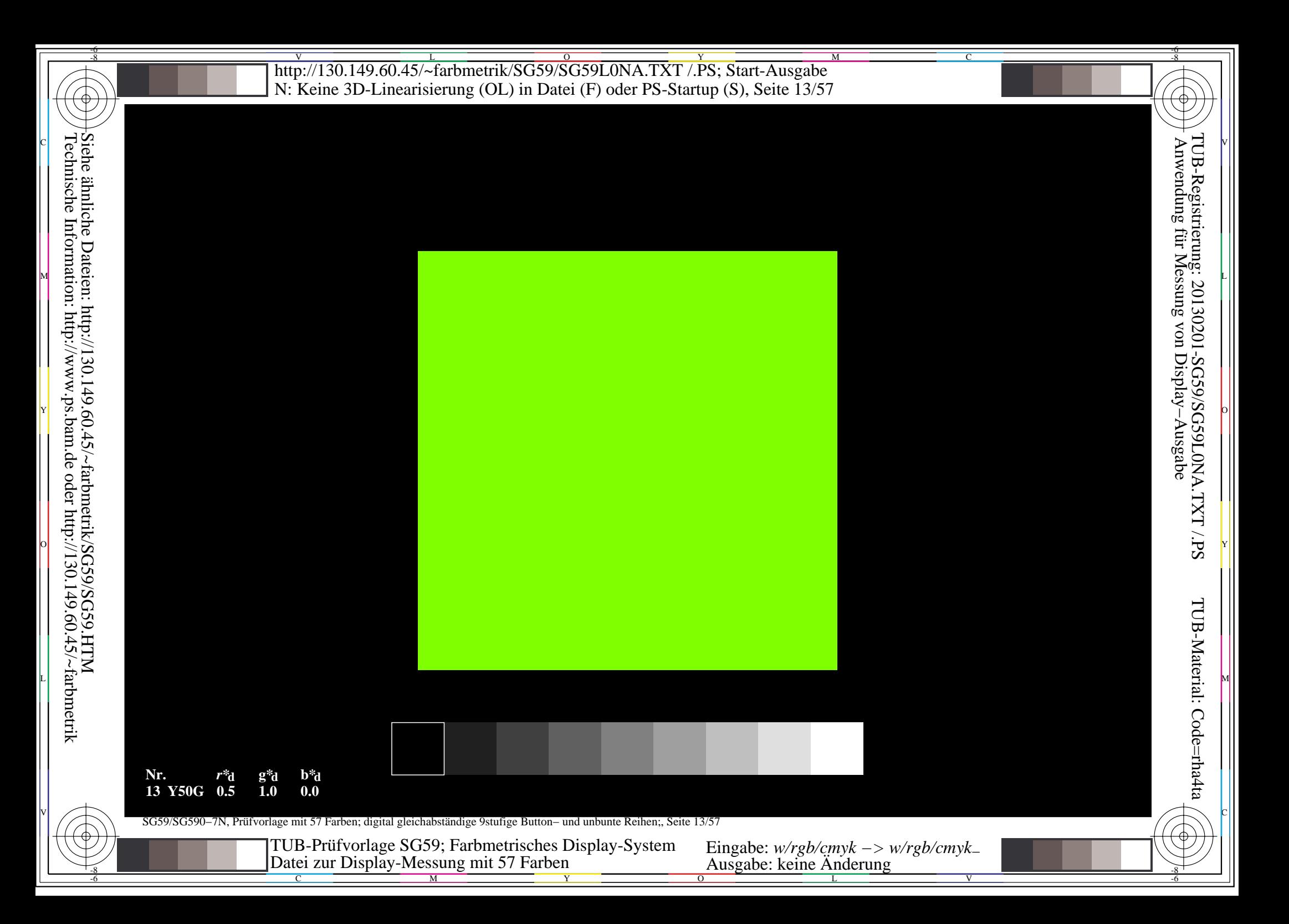

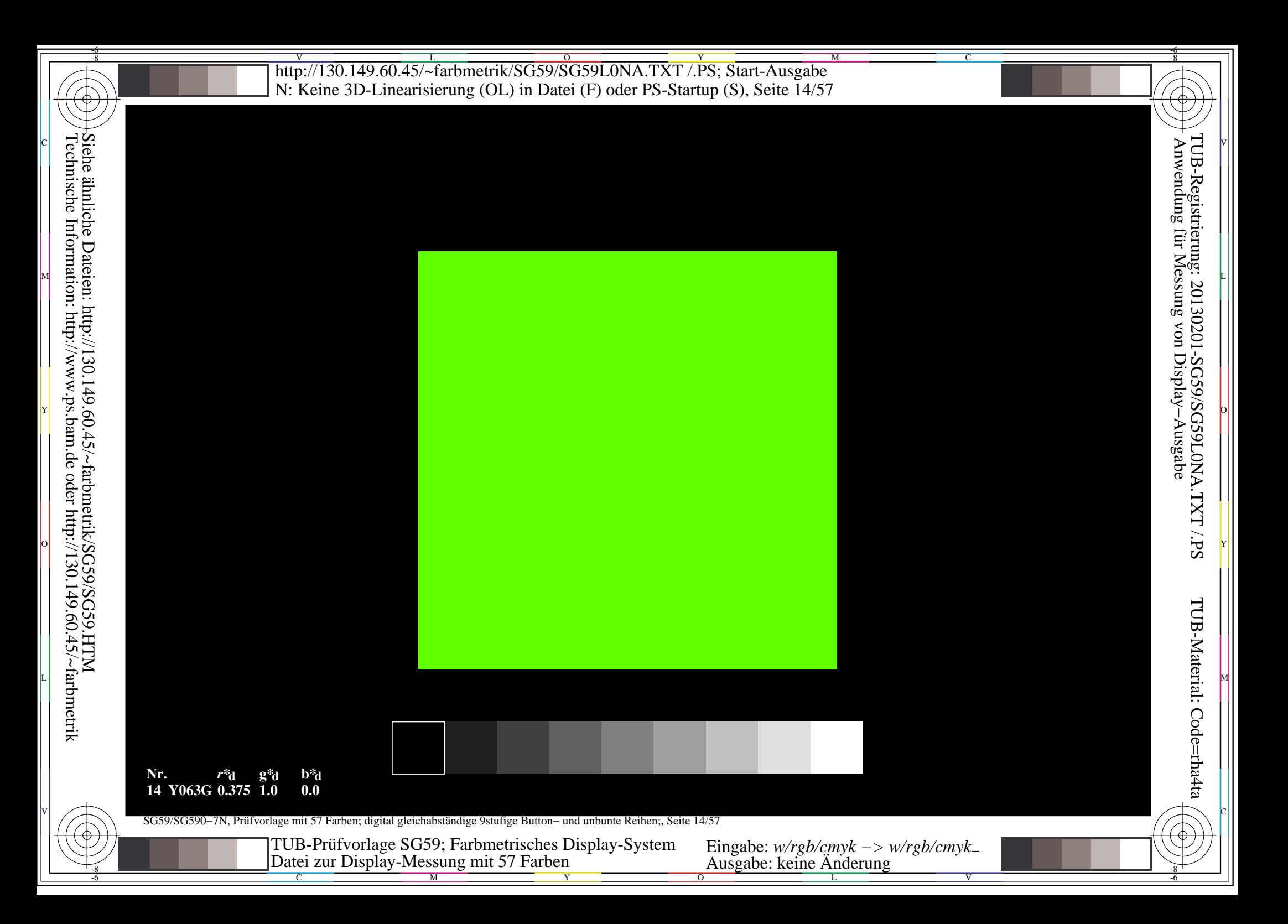

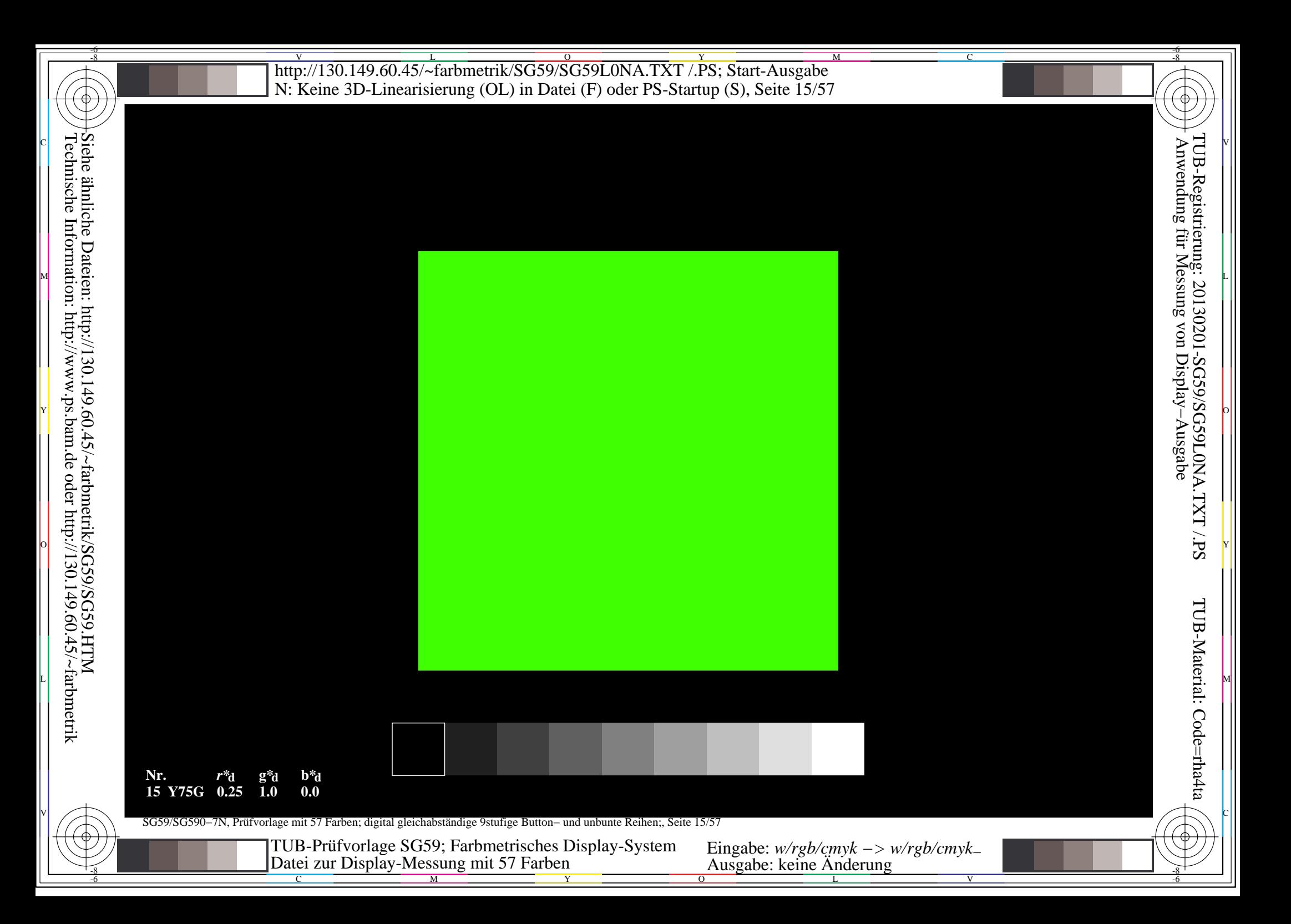

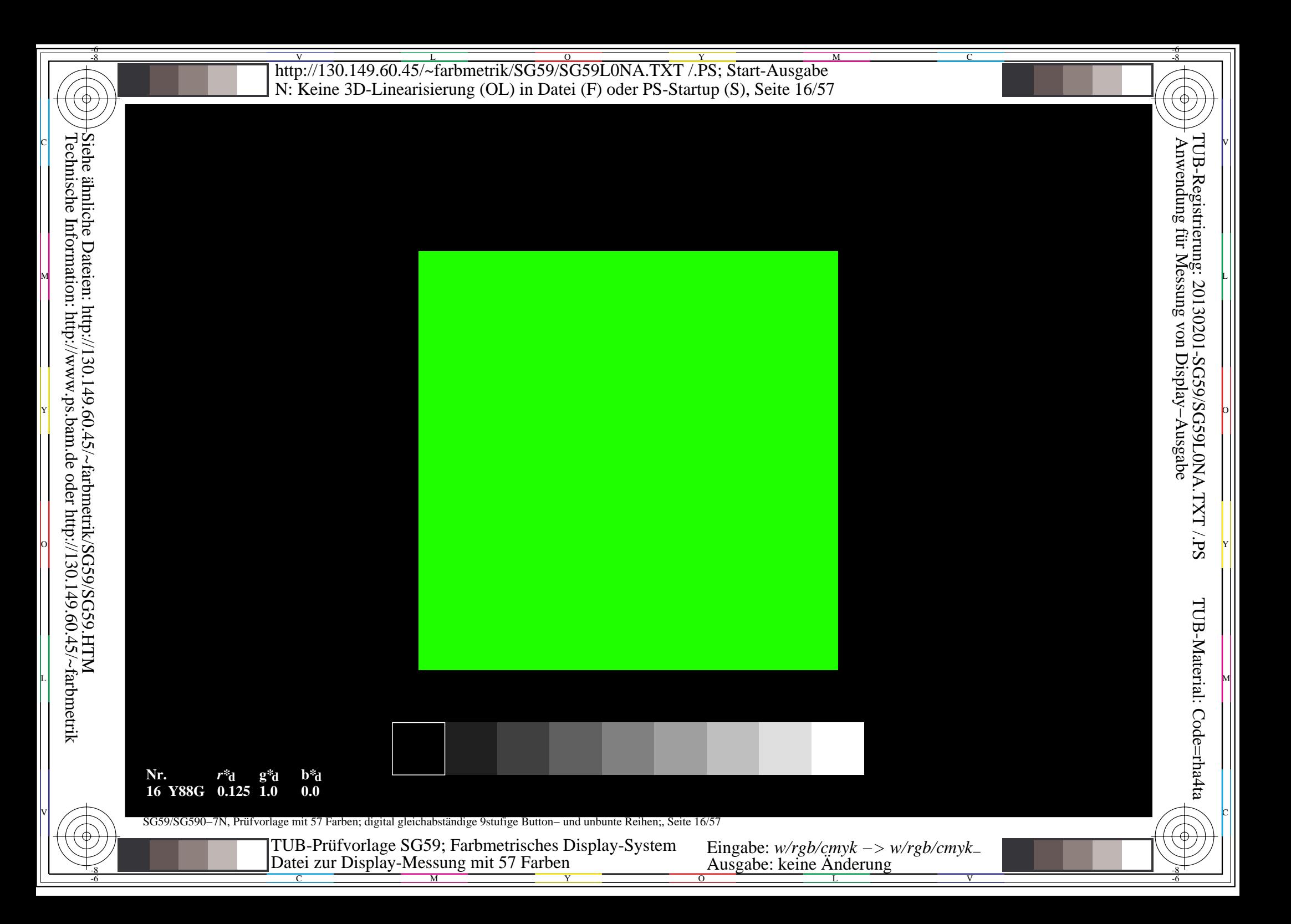

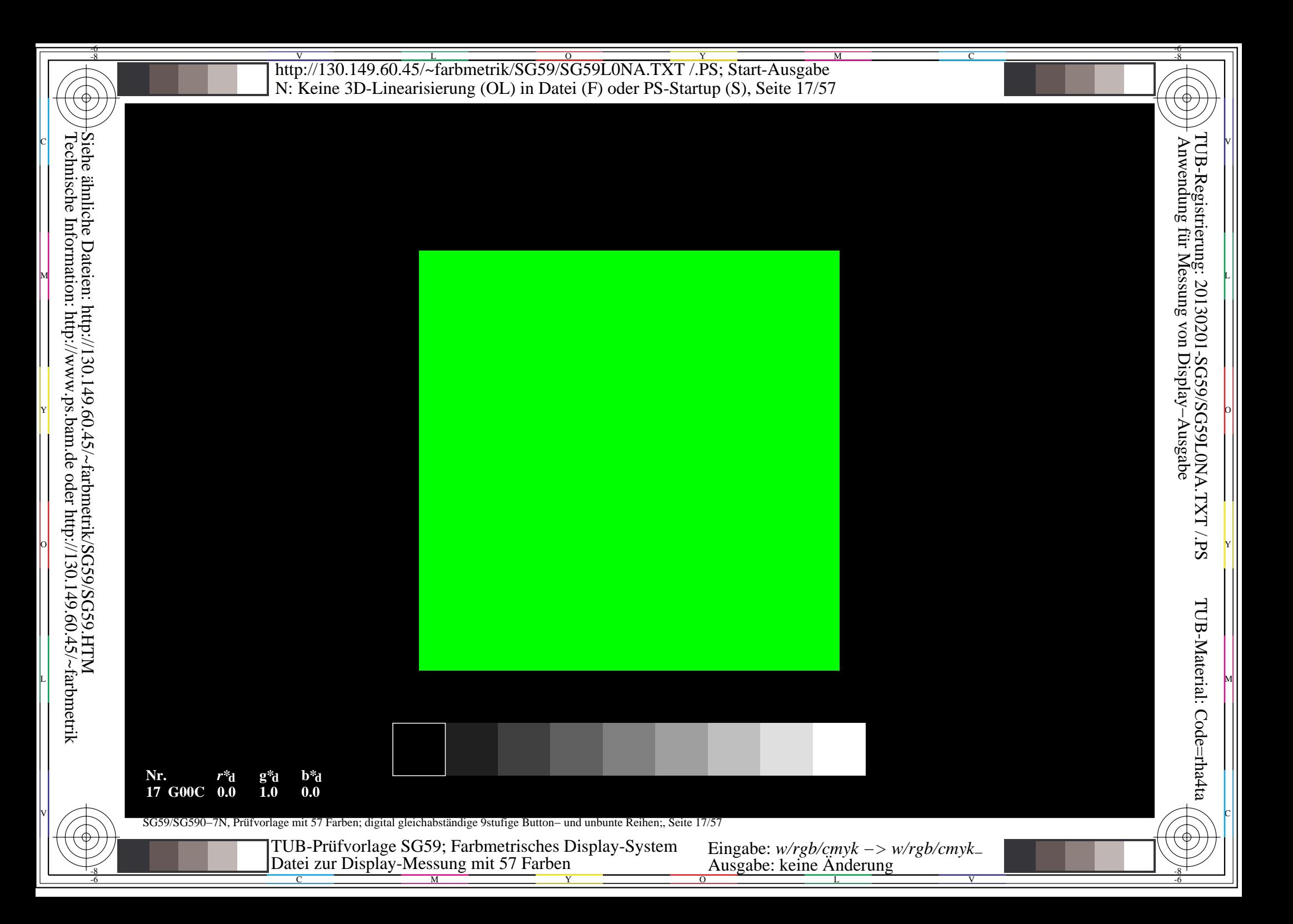

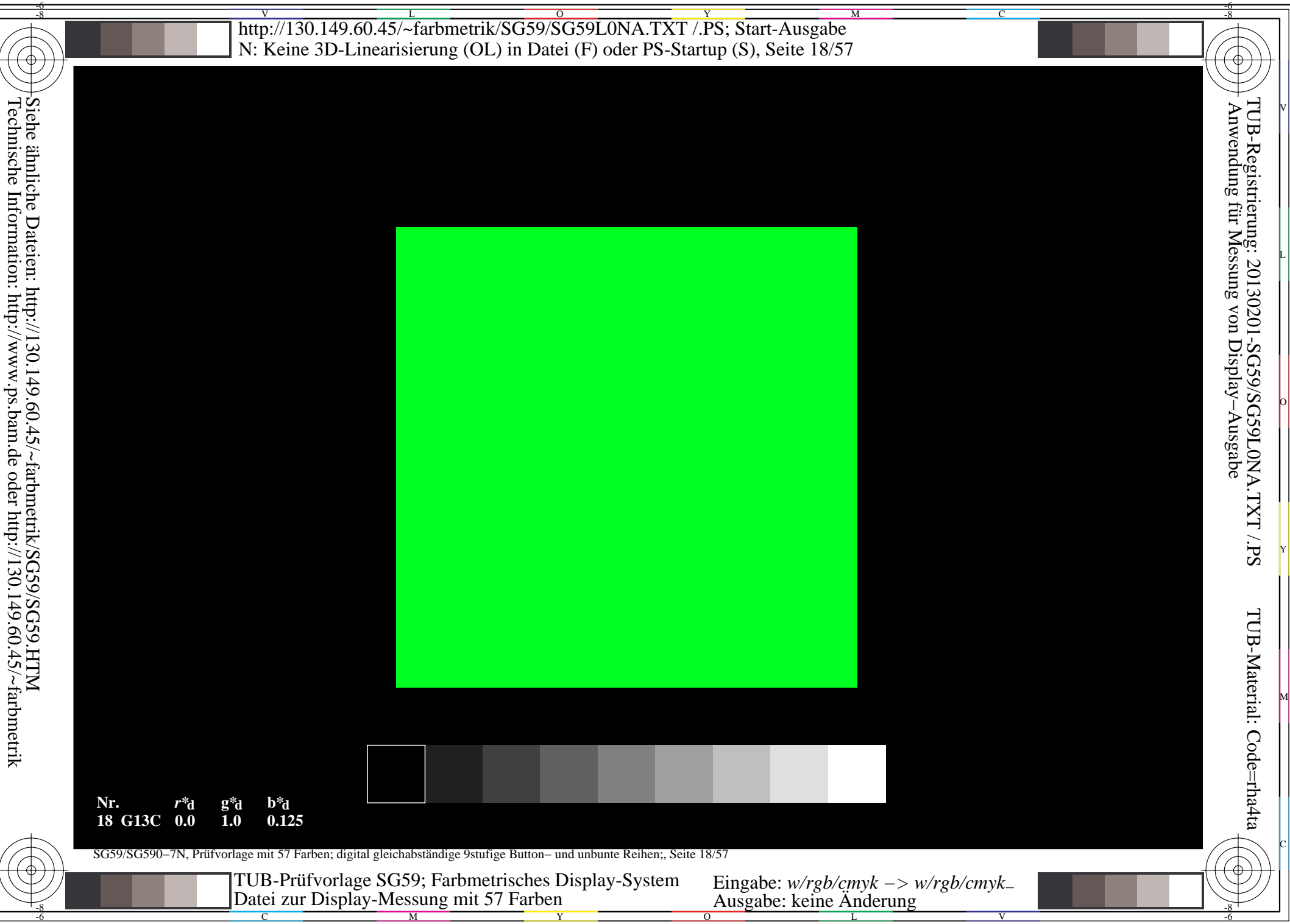

L

O

Y

M

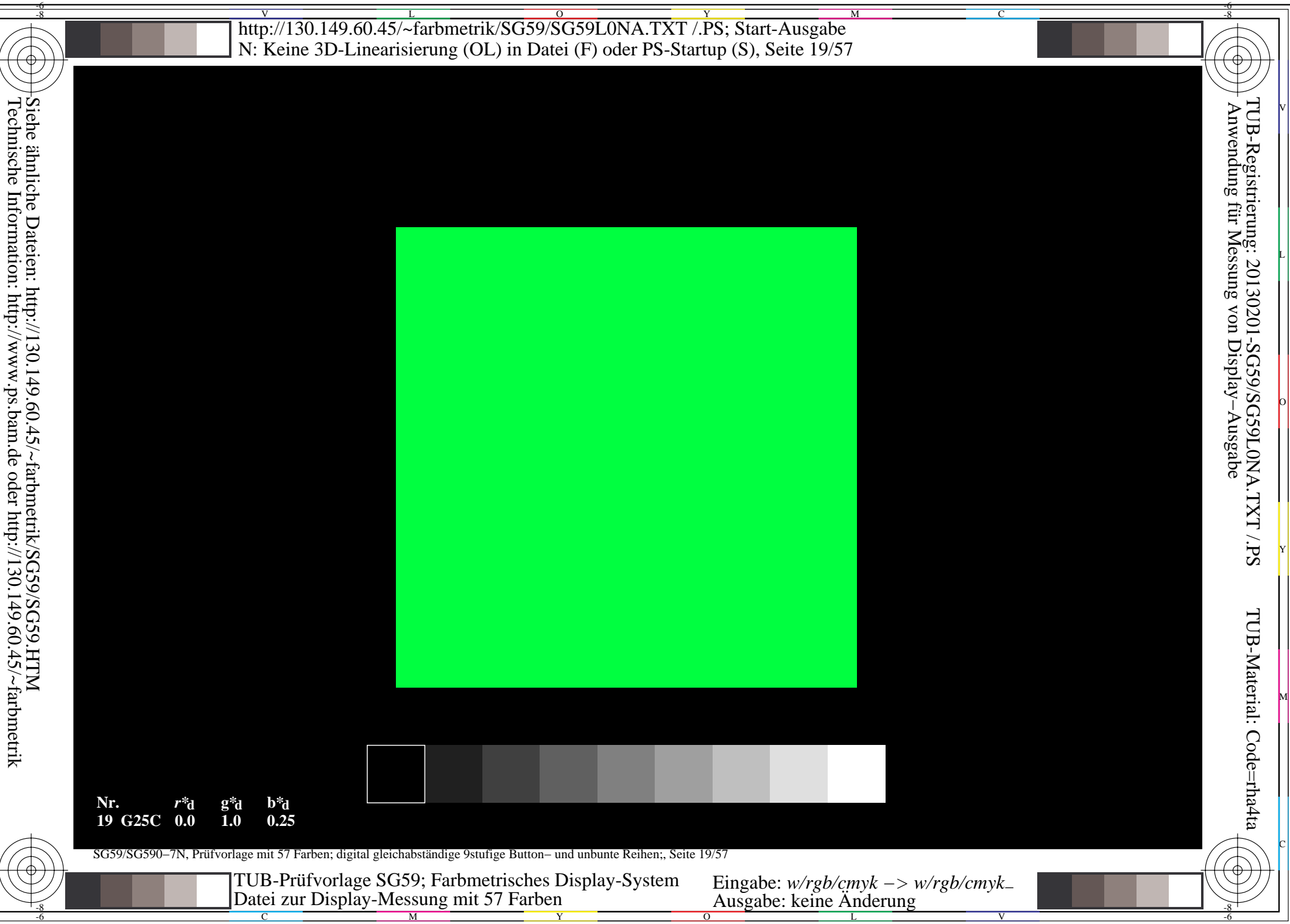

L

O

Y

M

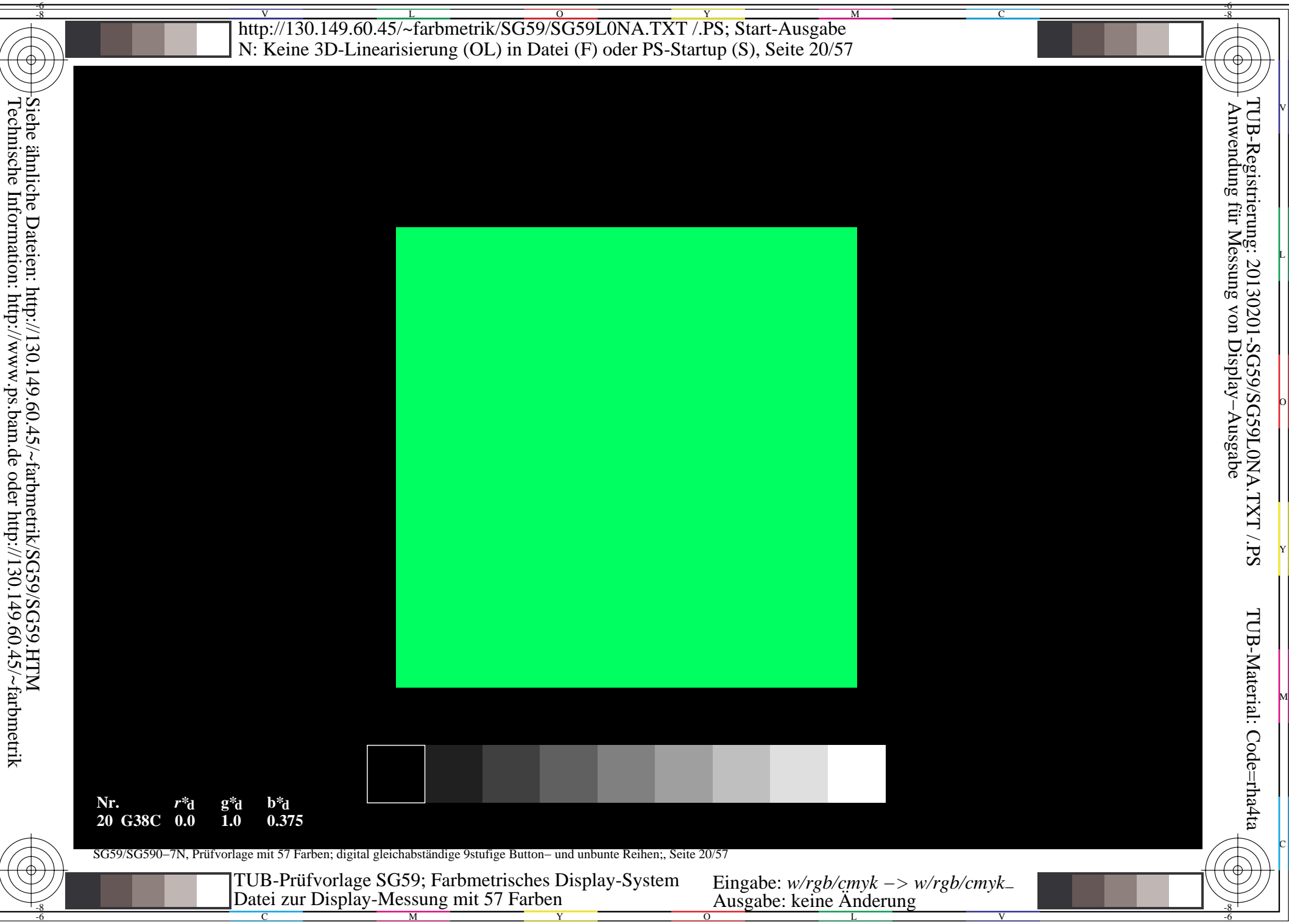

L

O

Y

M

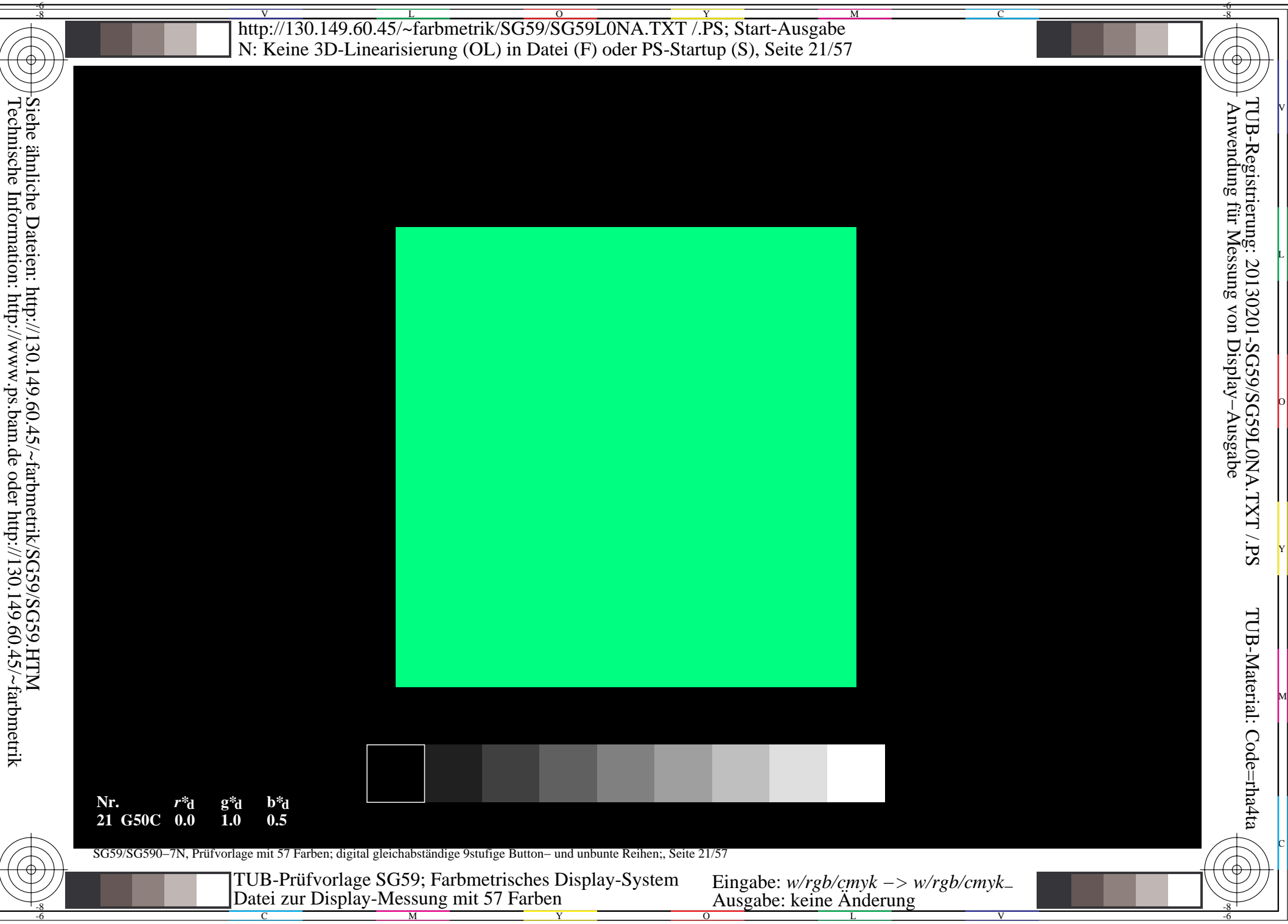

L

O

Y

M

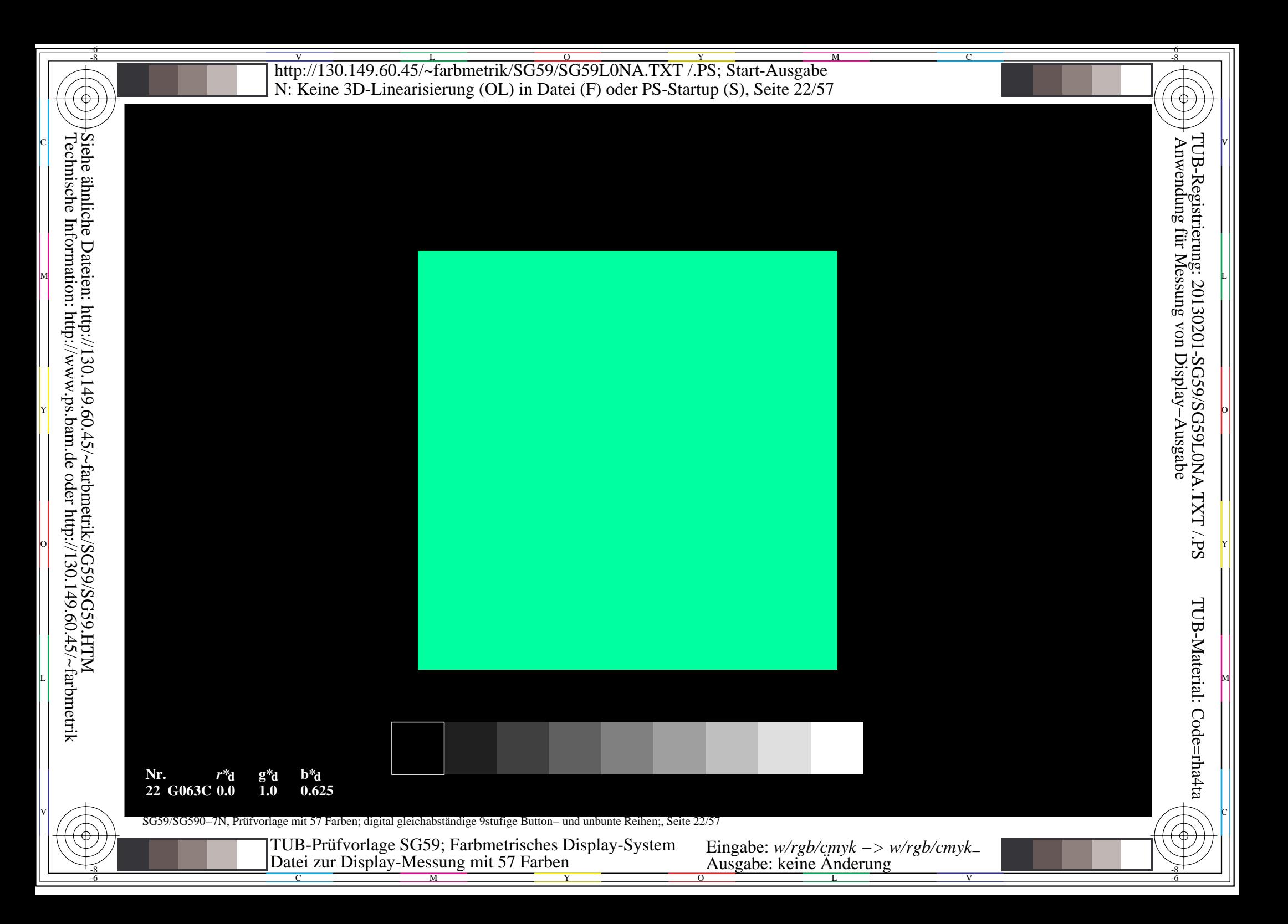

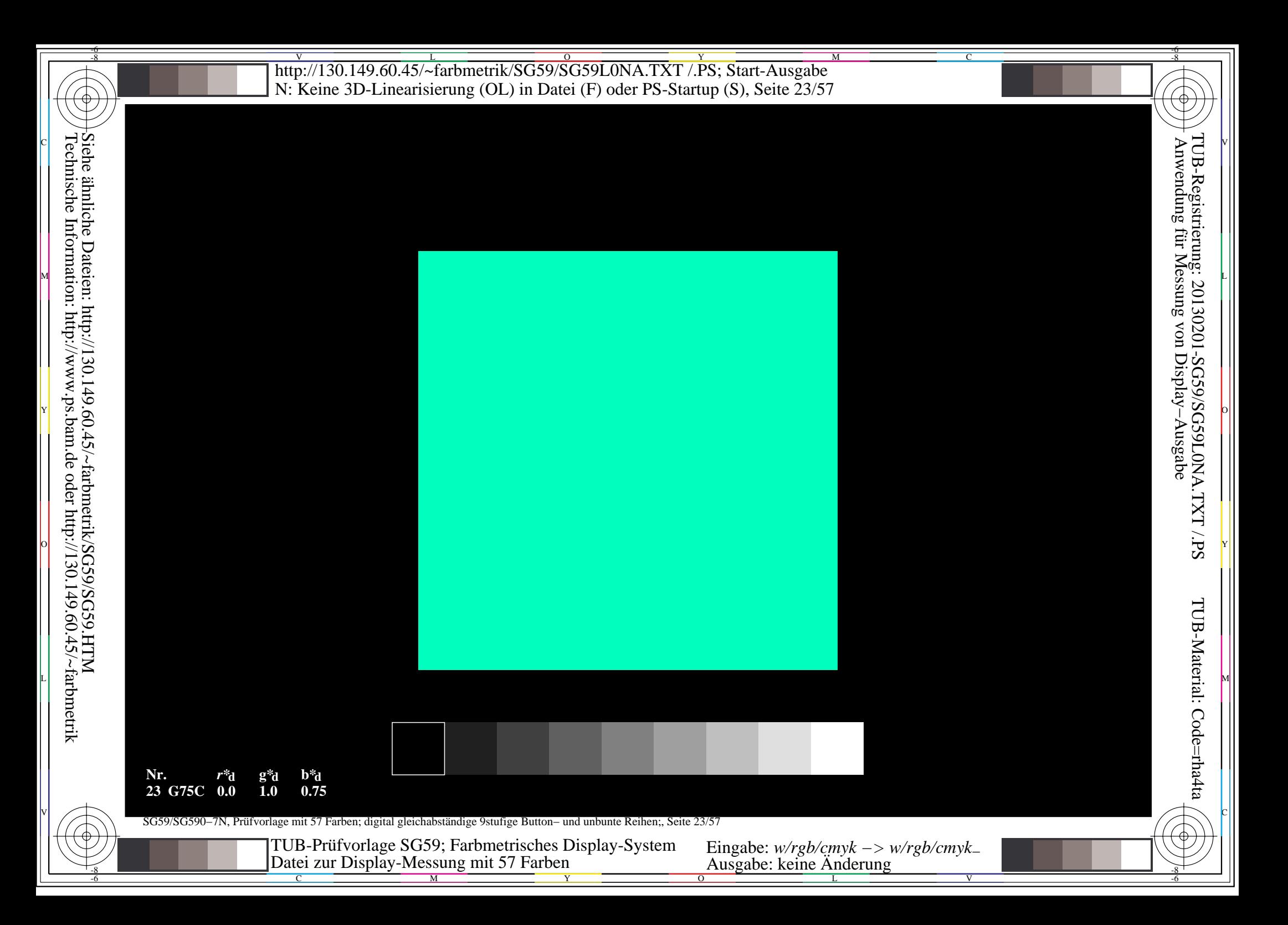

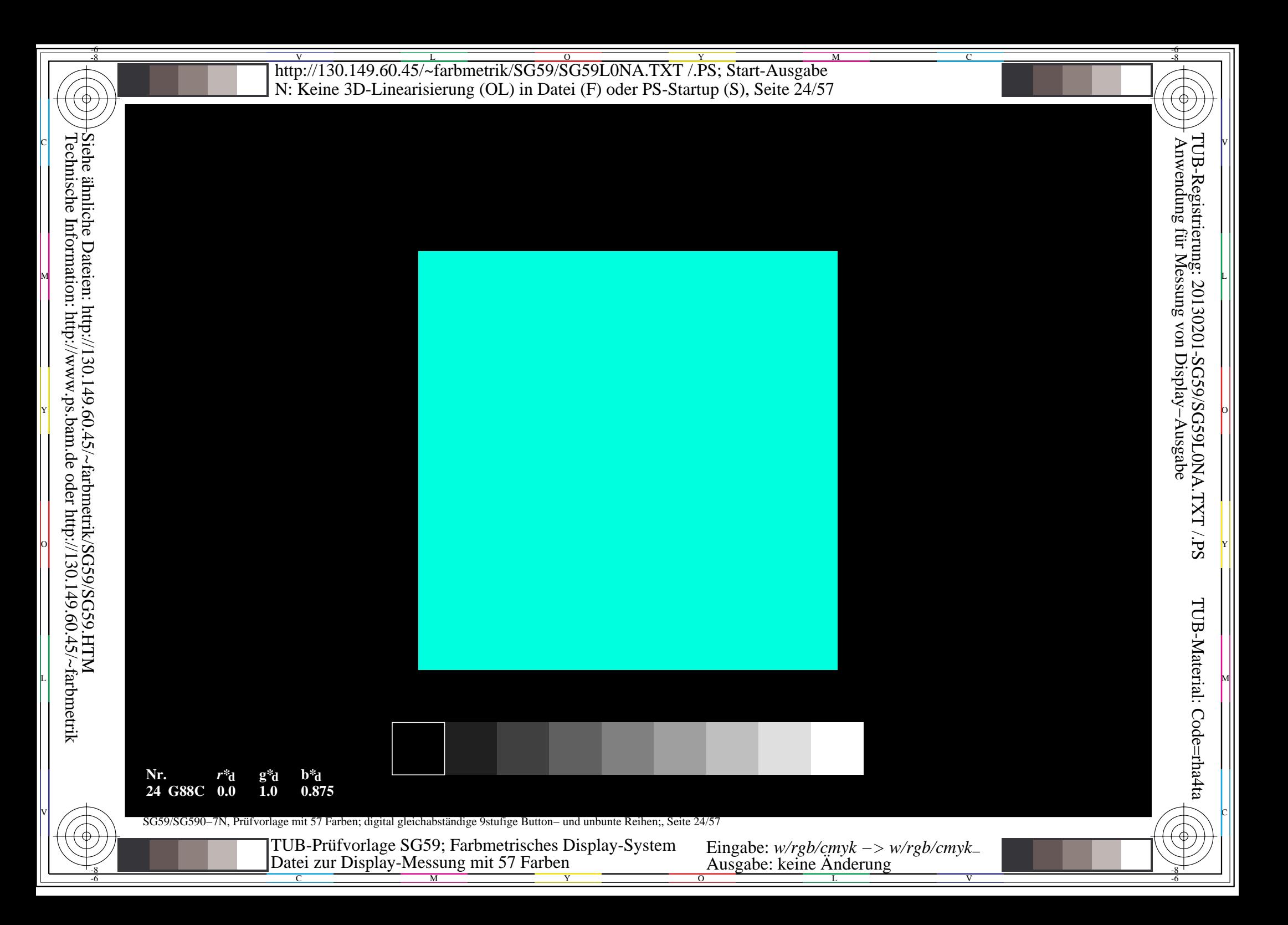

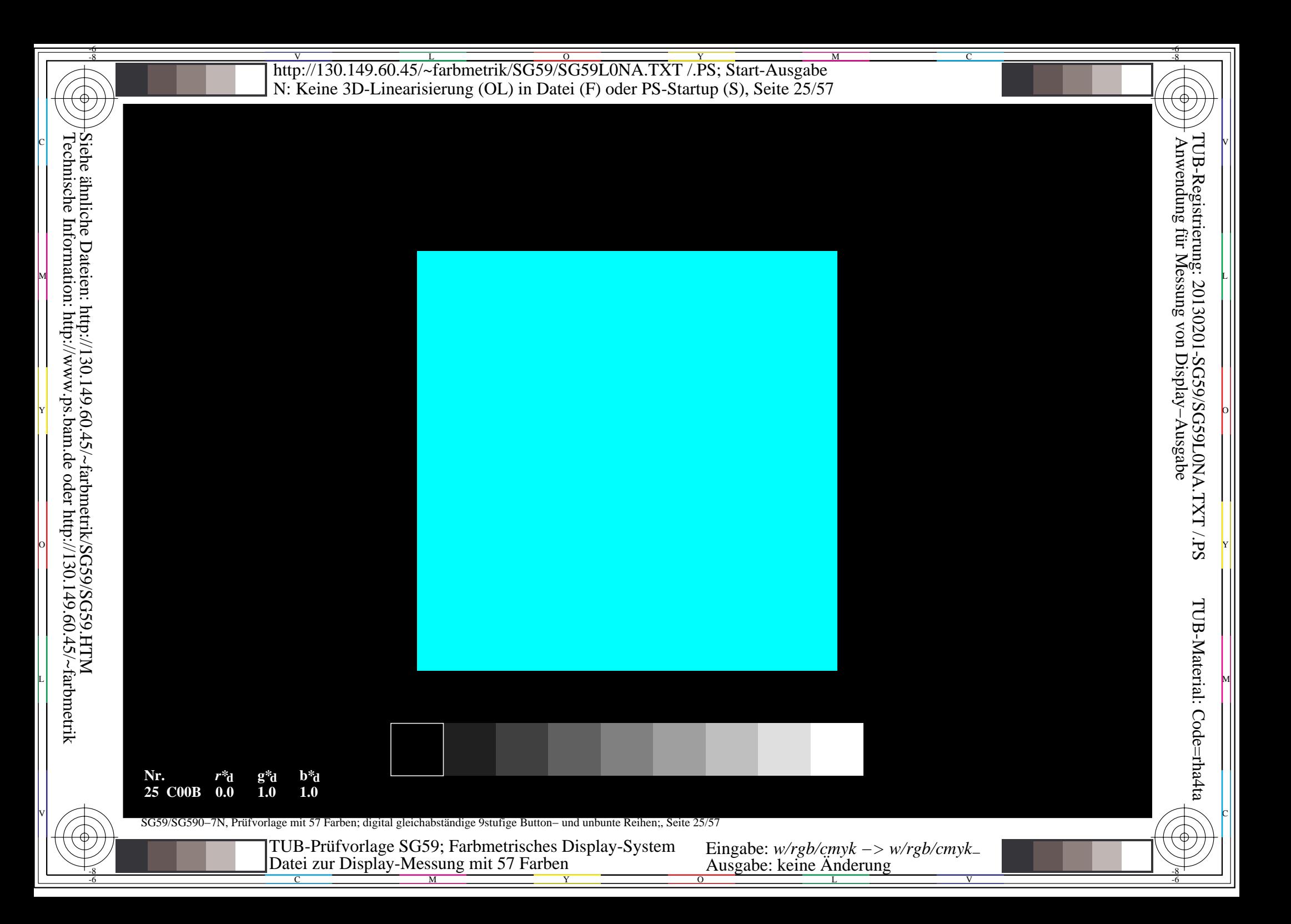

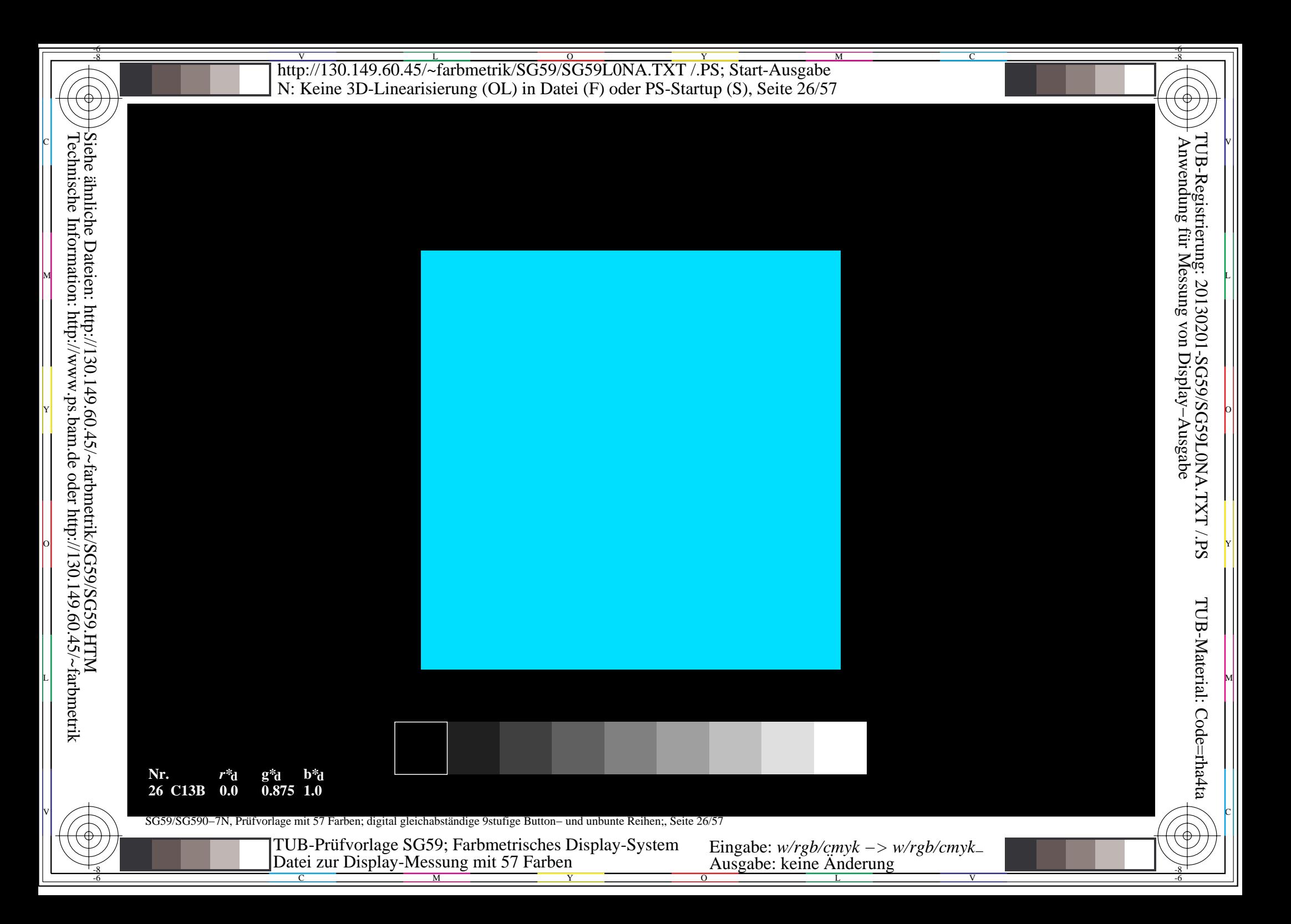

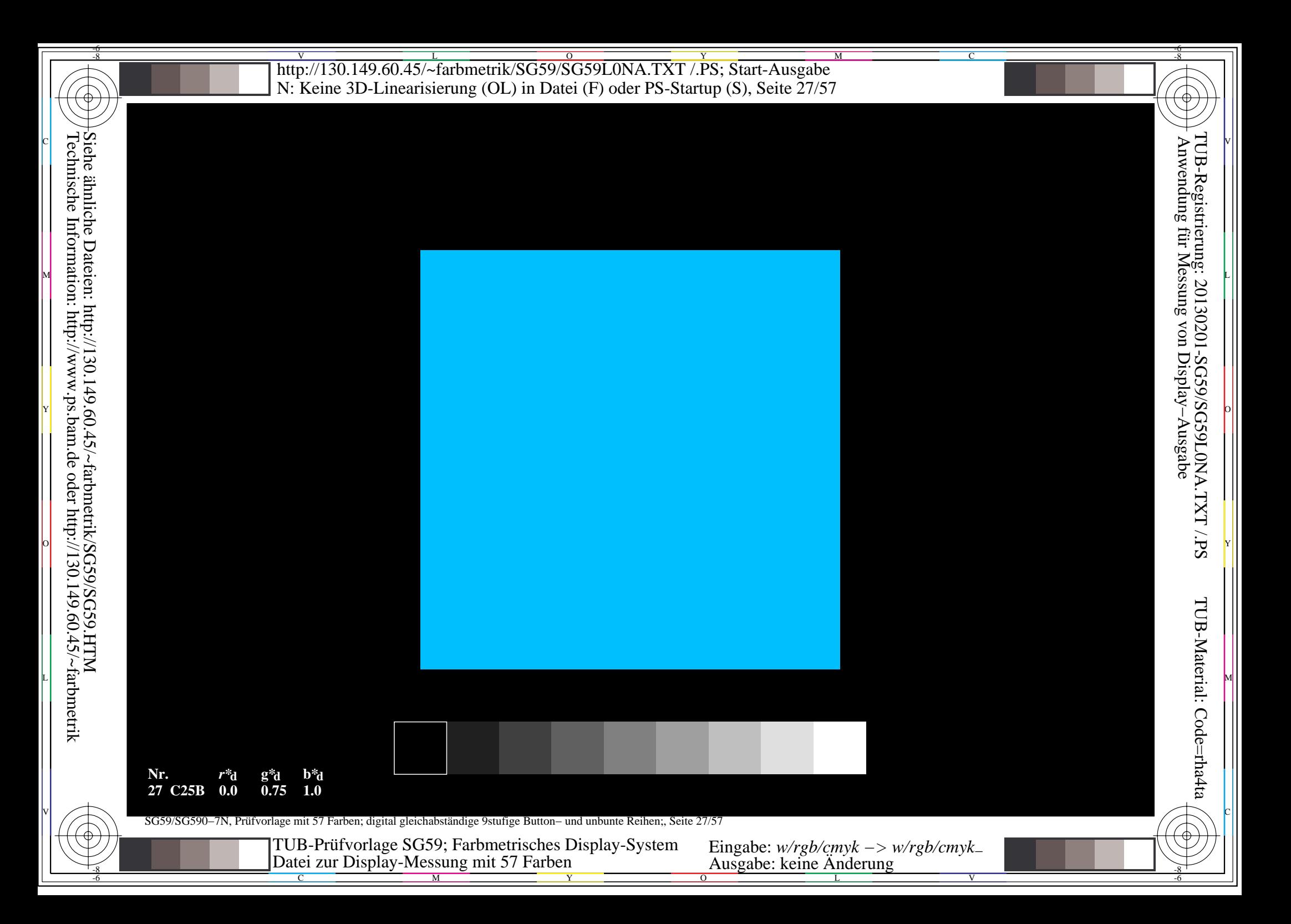

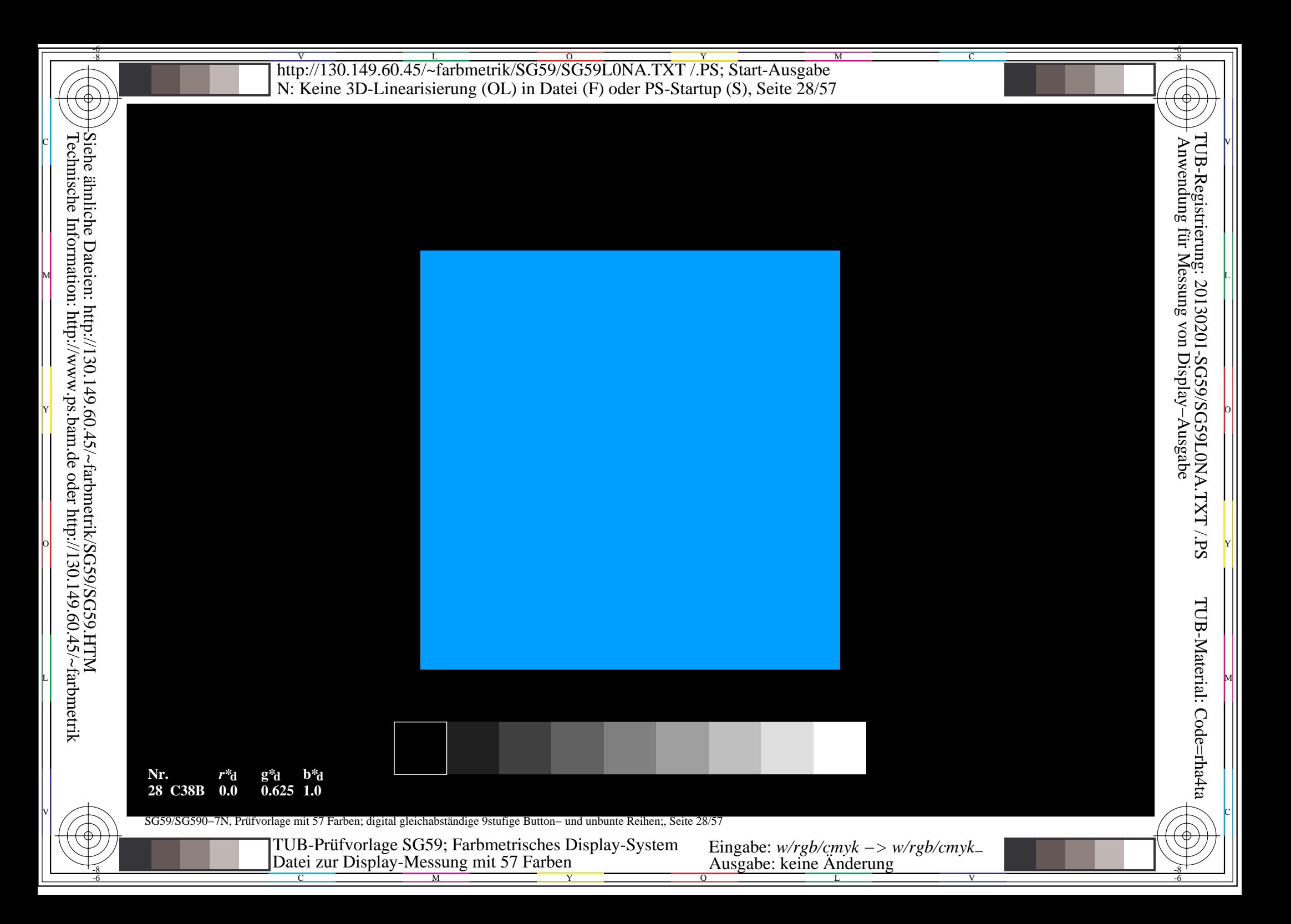

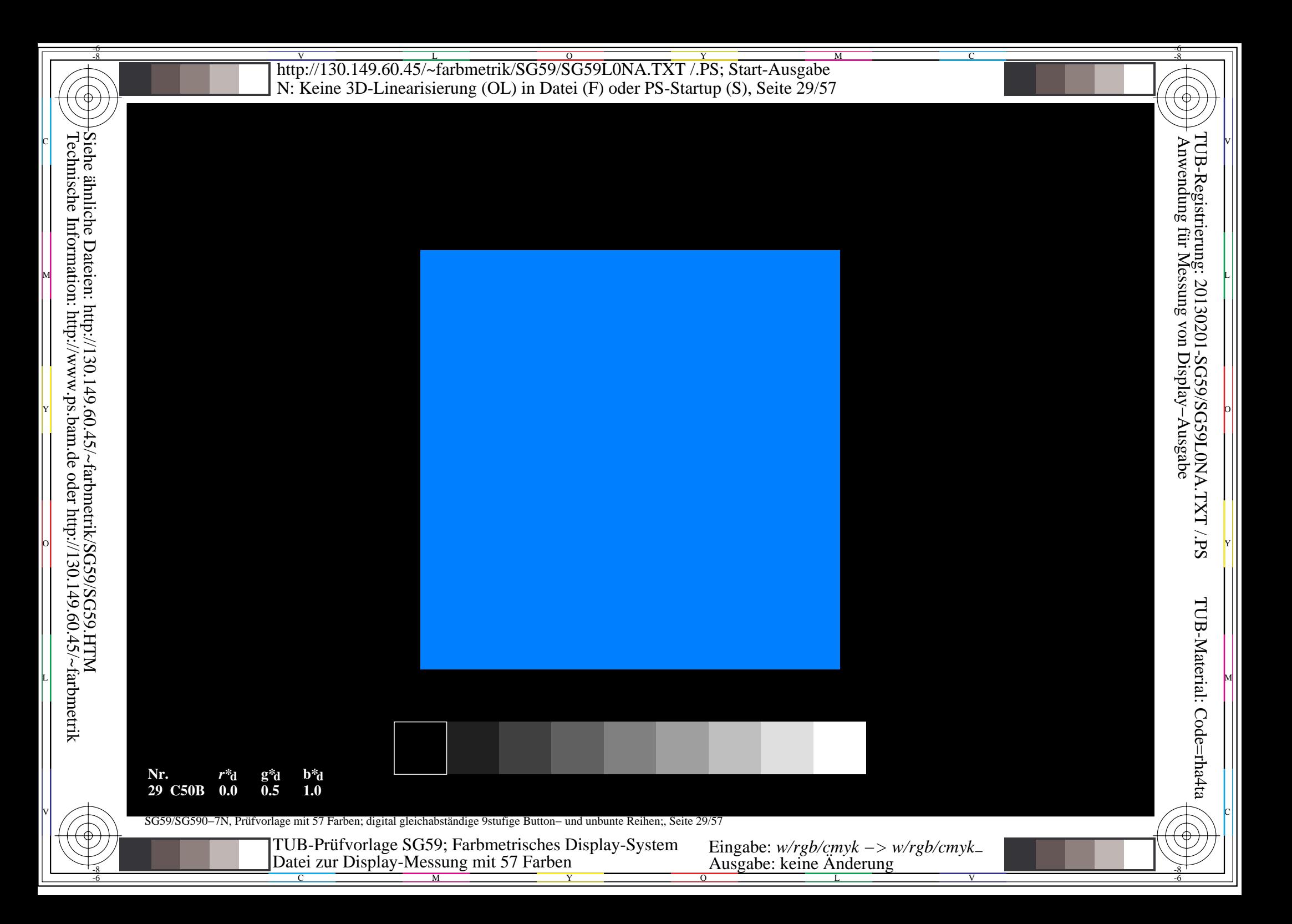

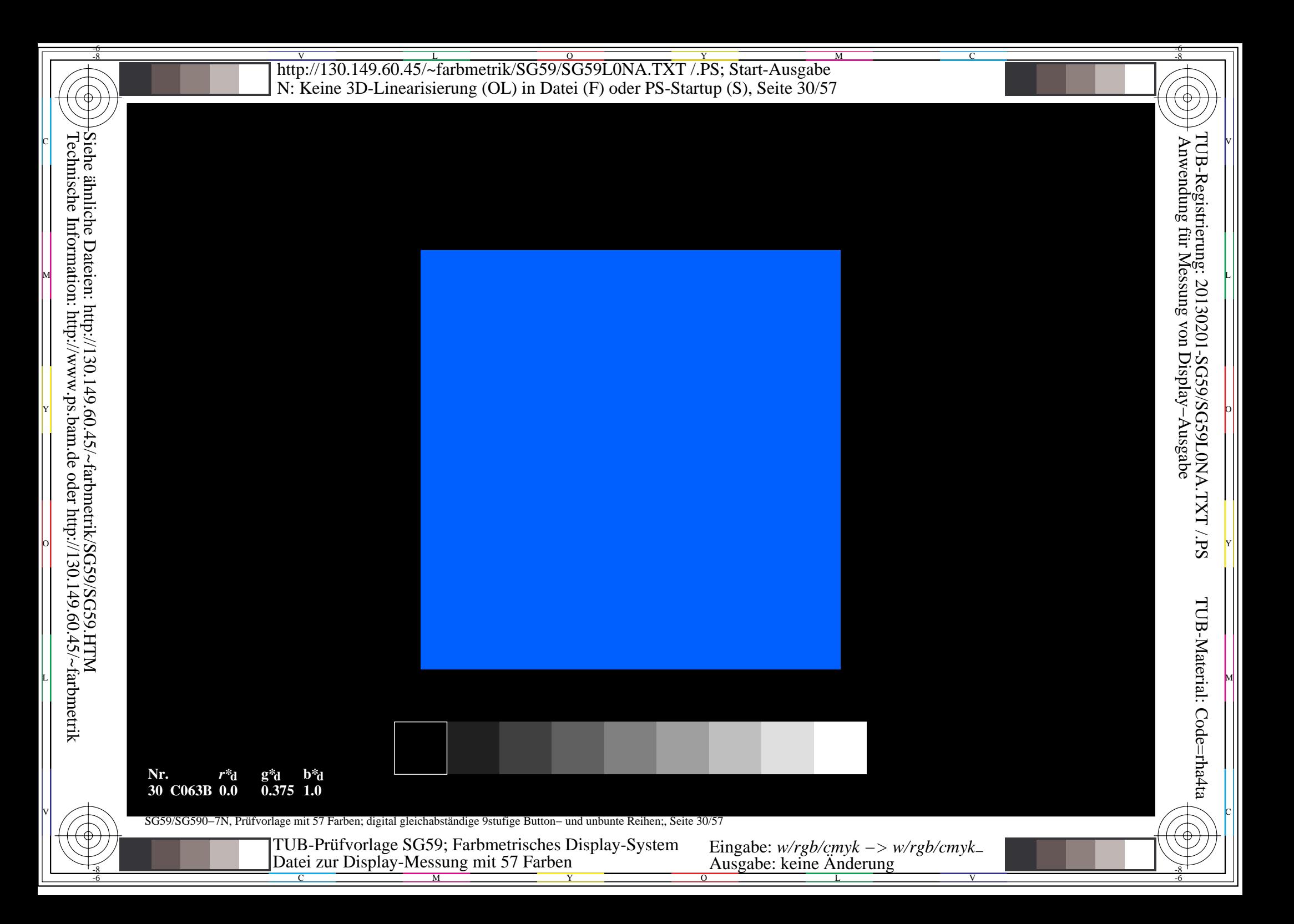

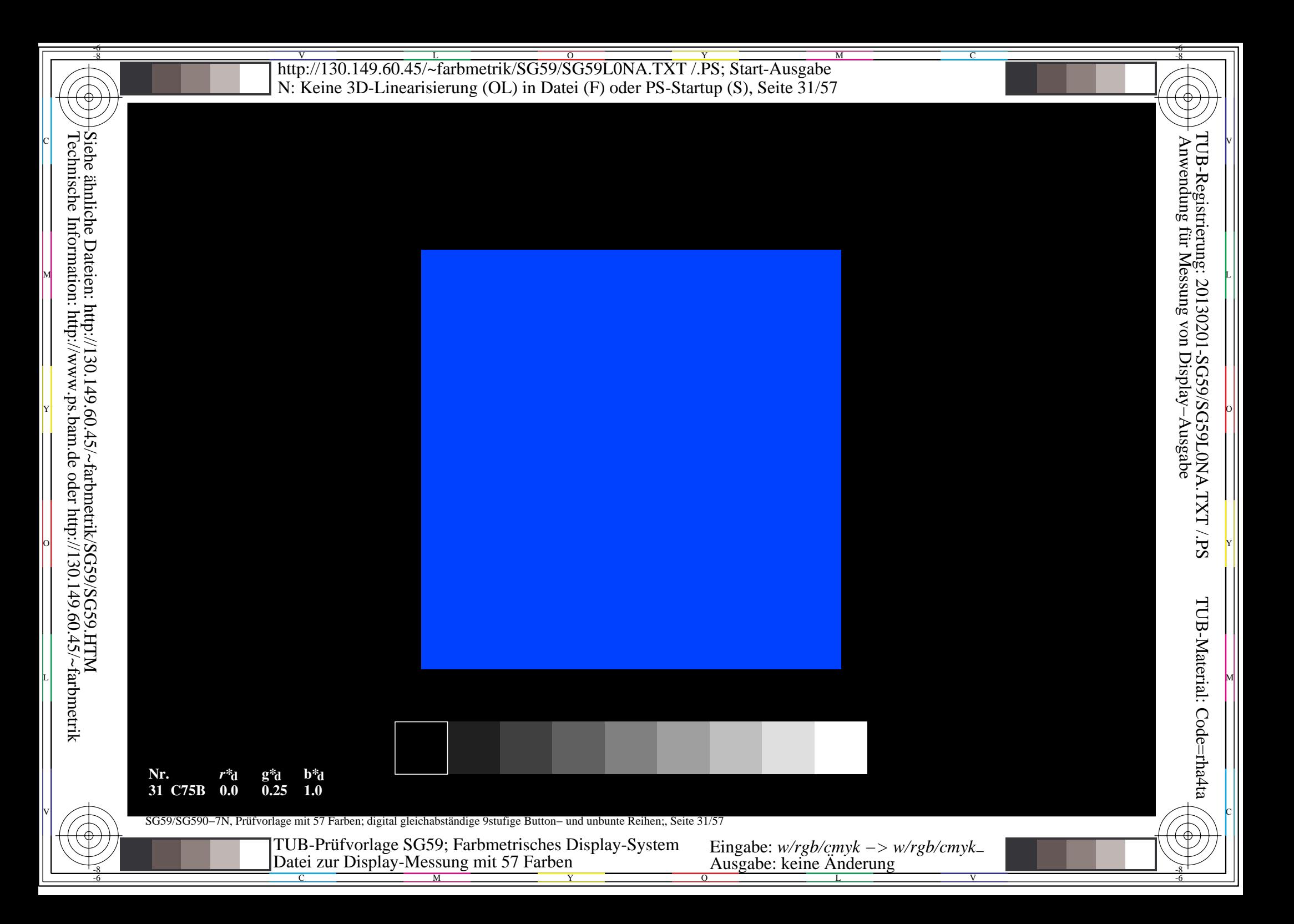

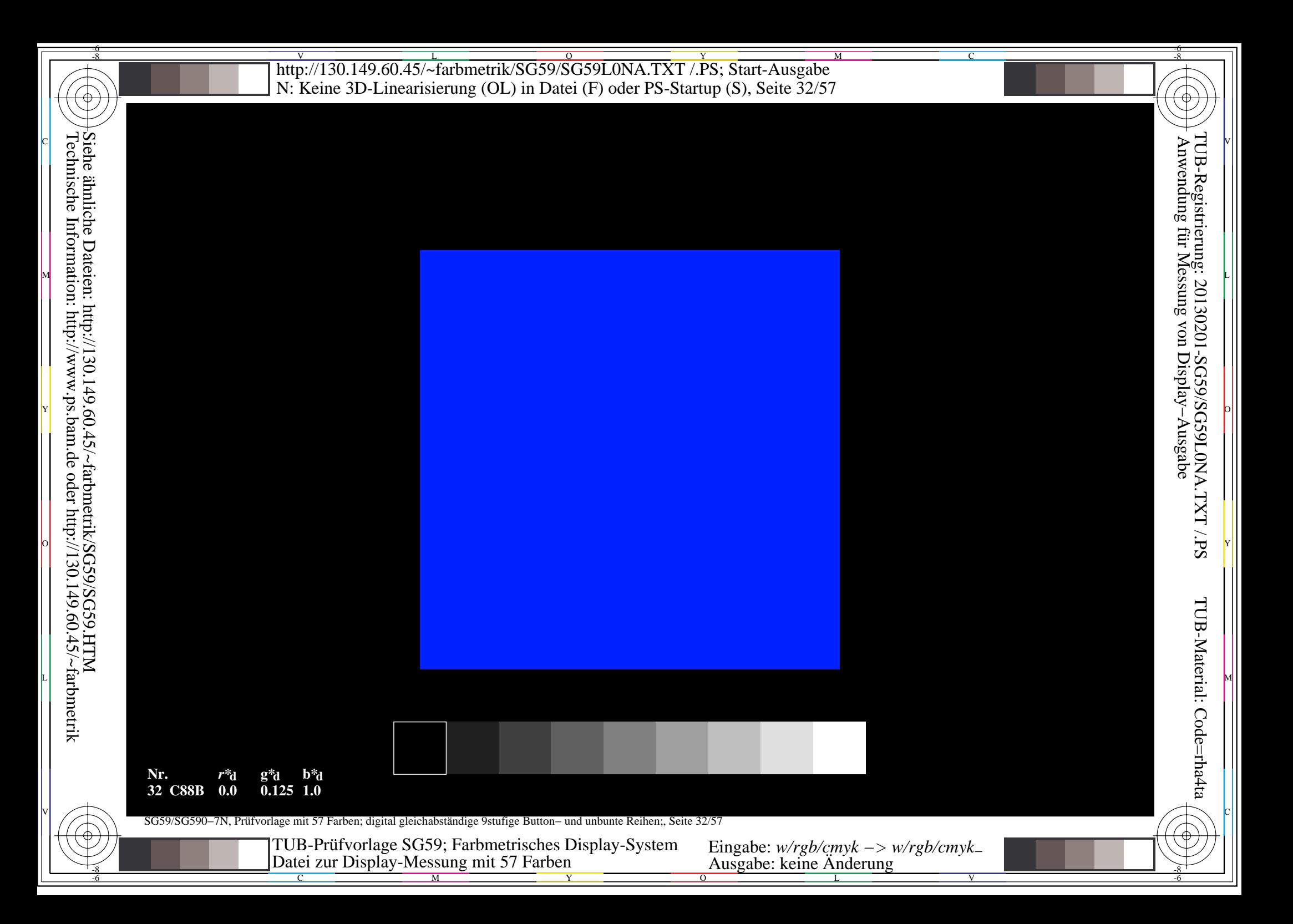

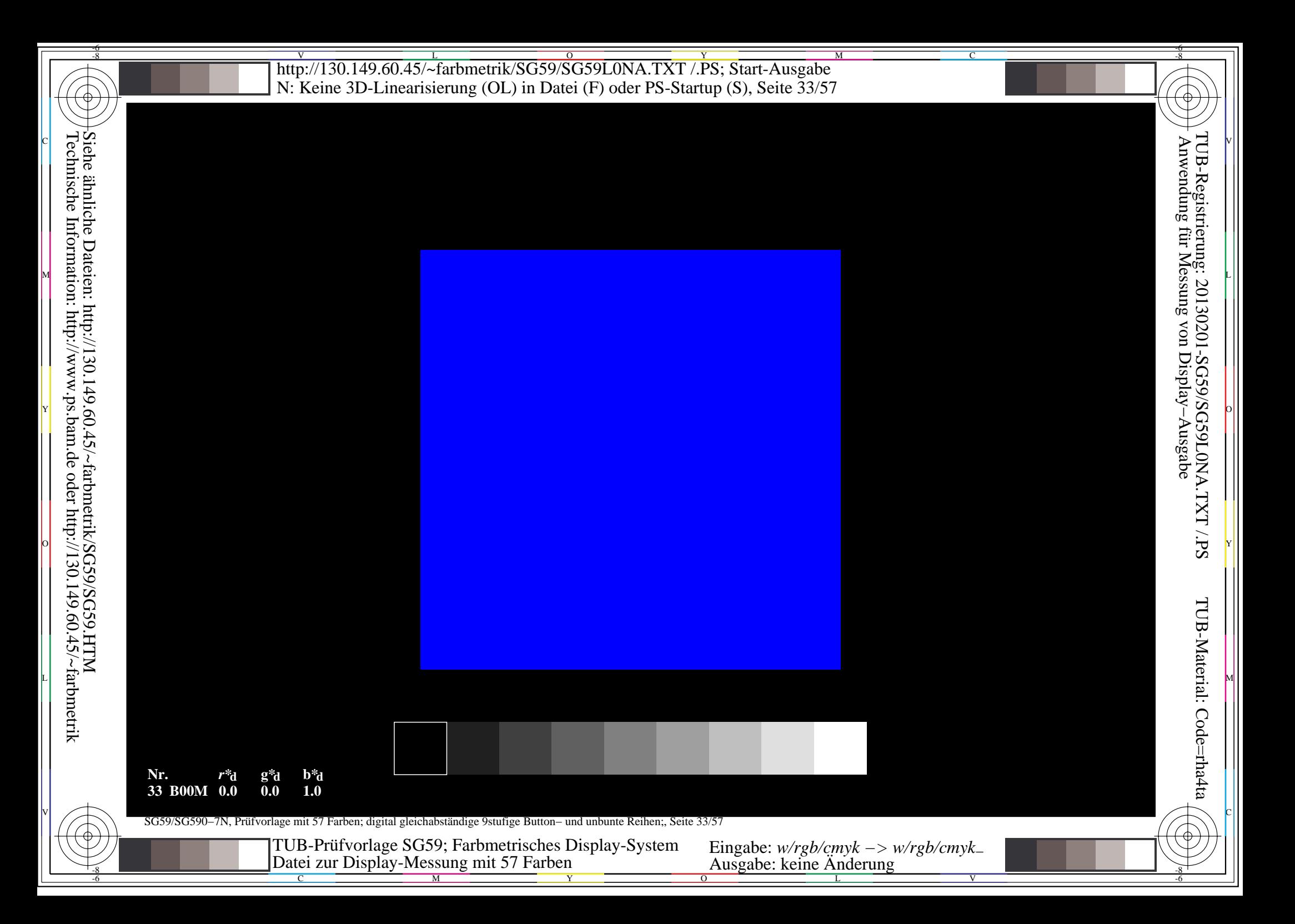

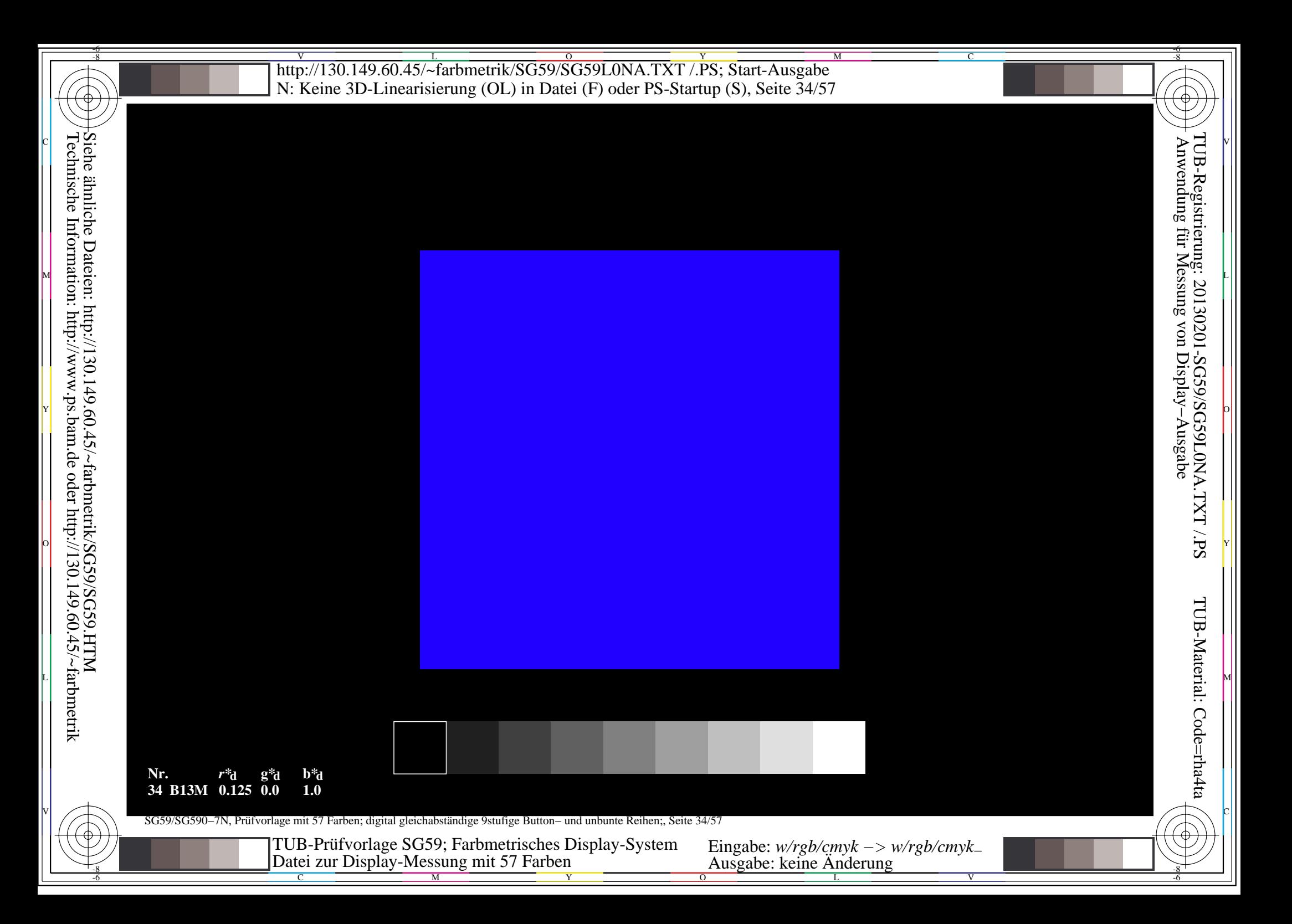

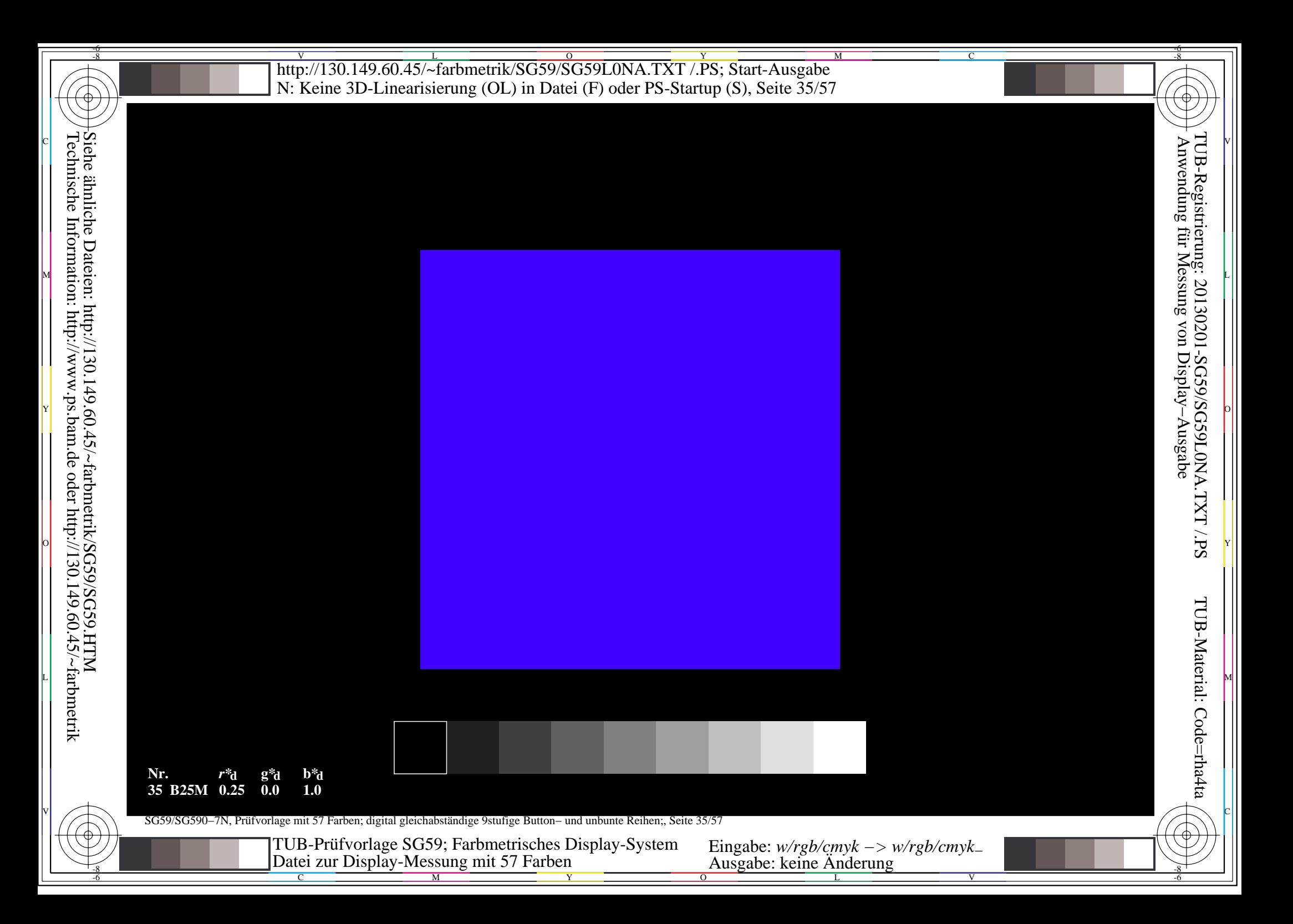

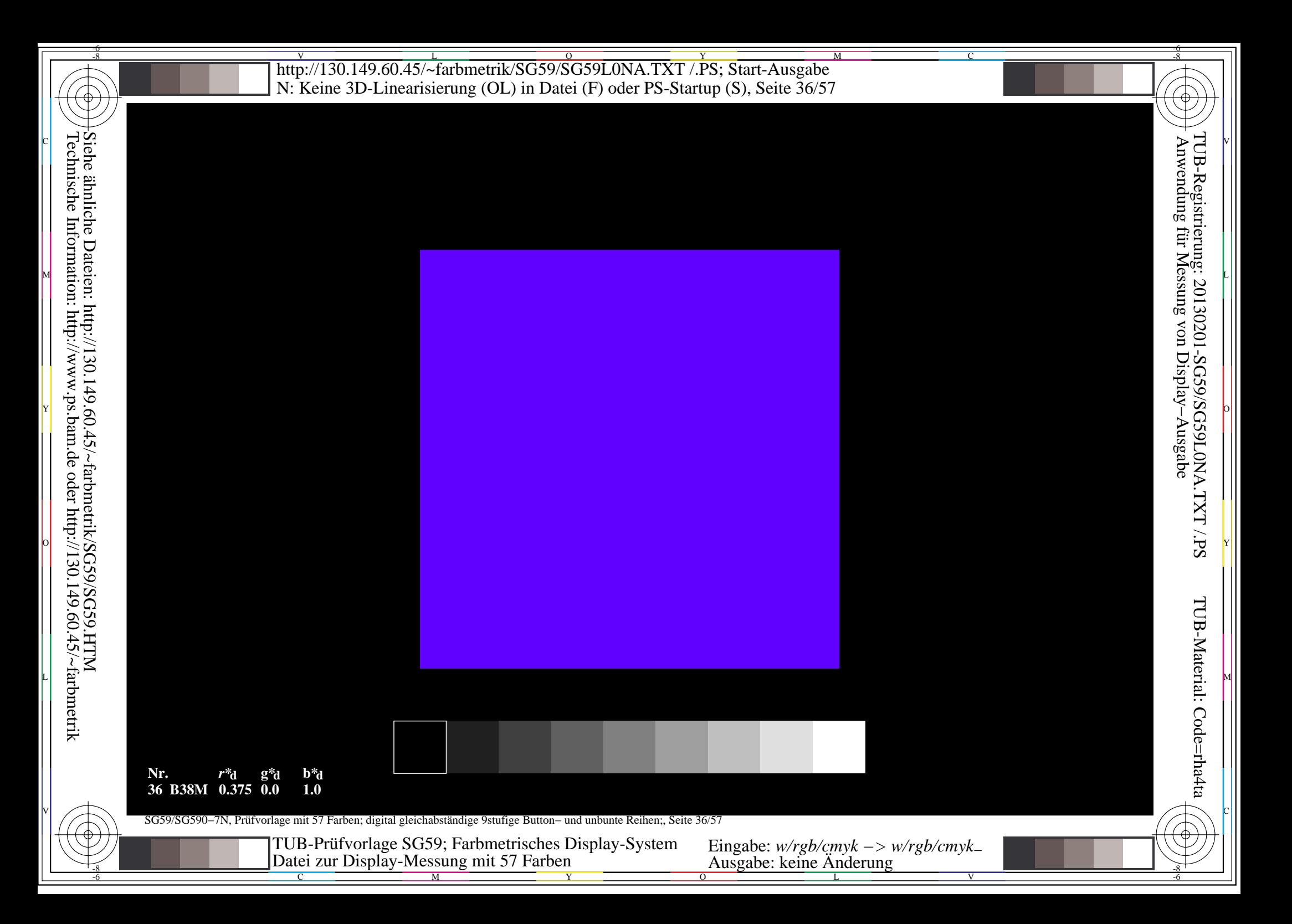

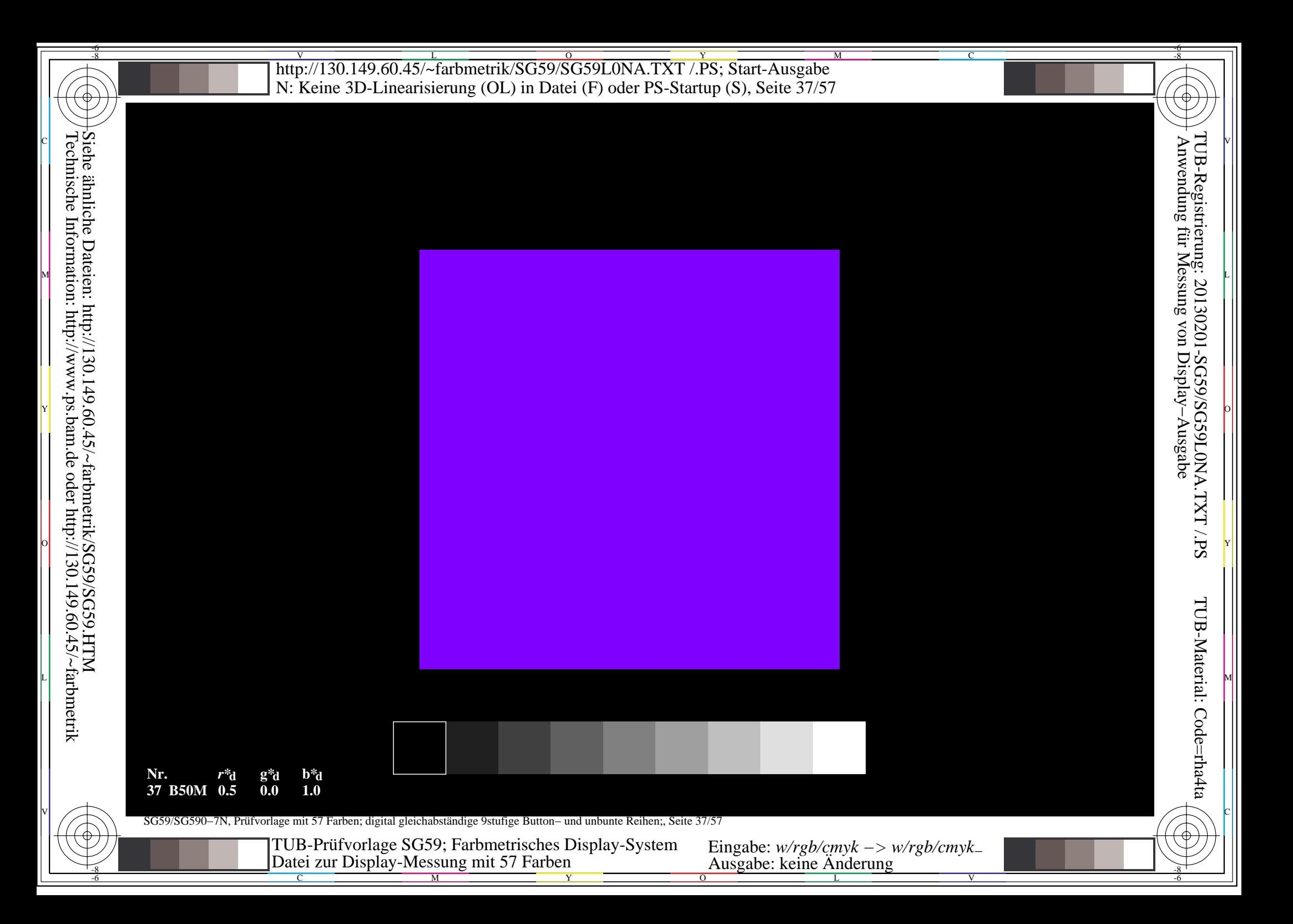

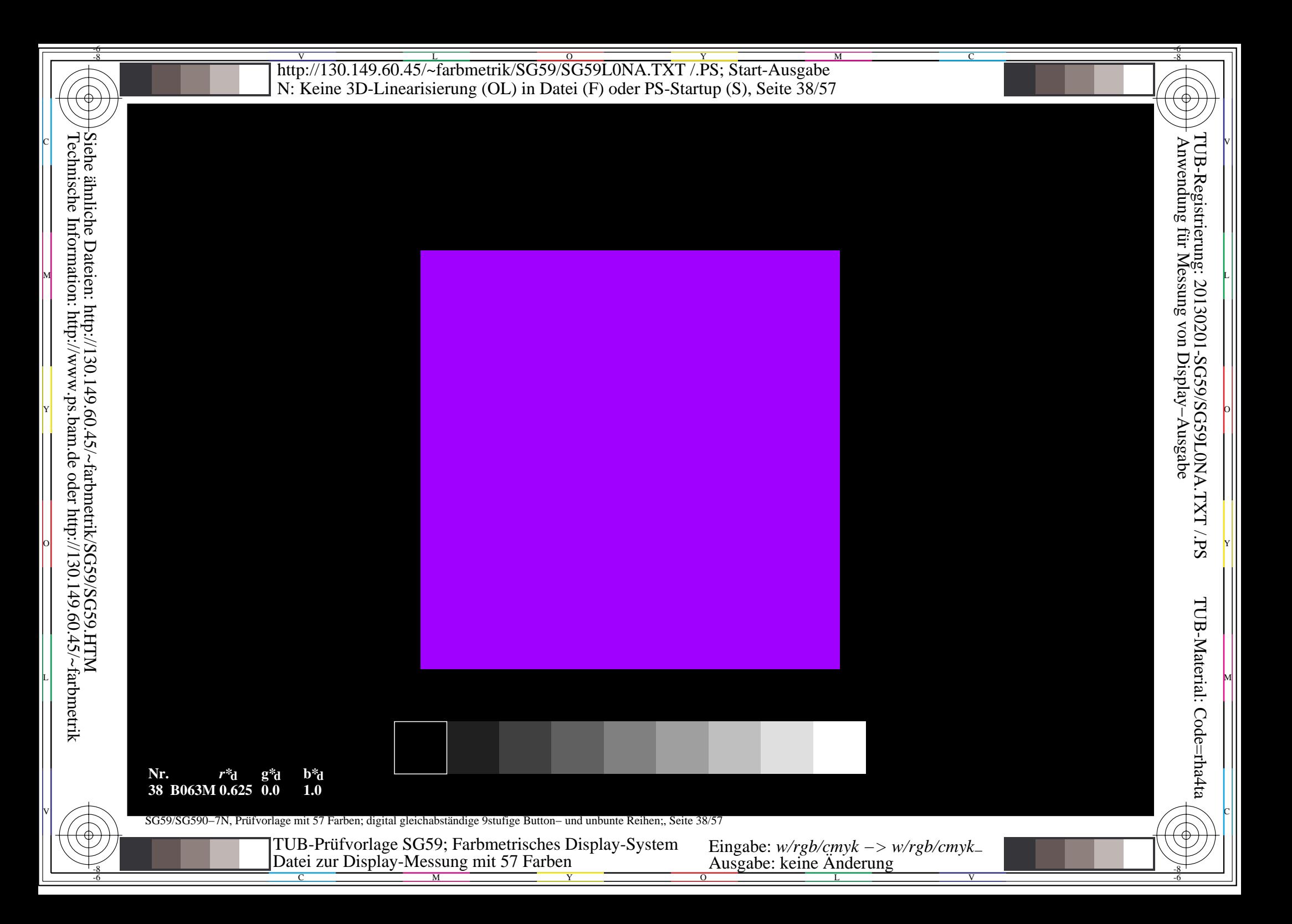

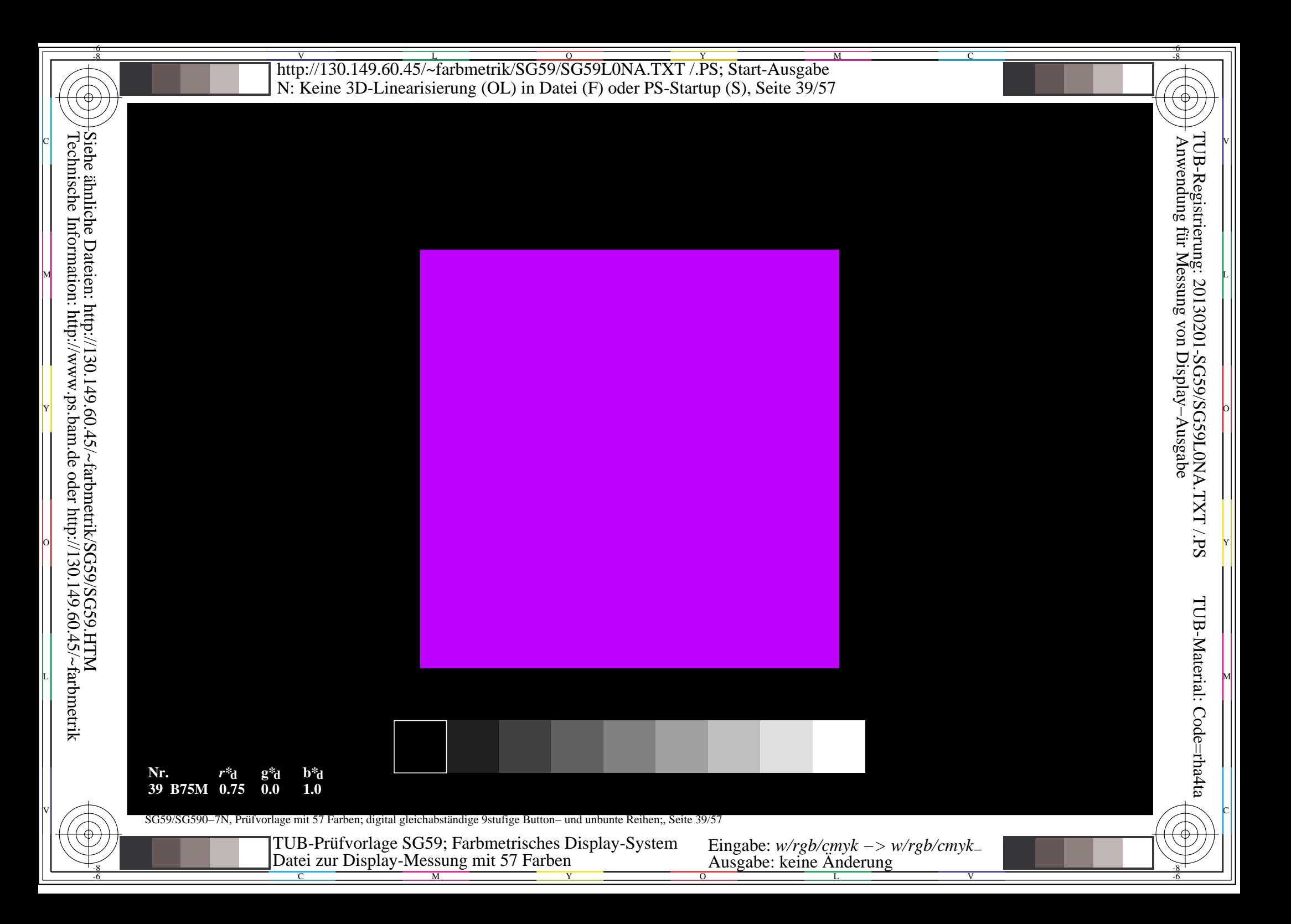

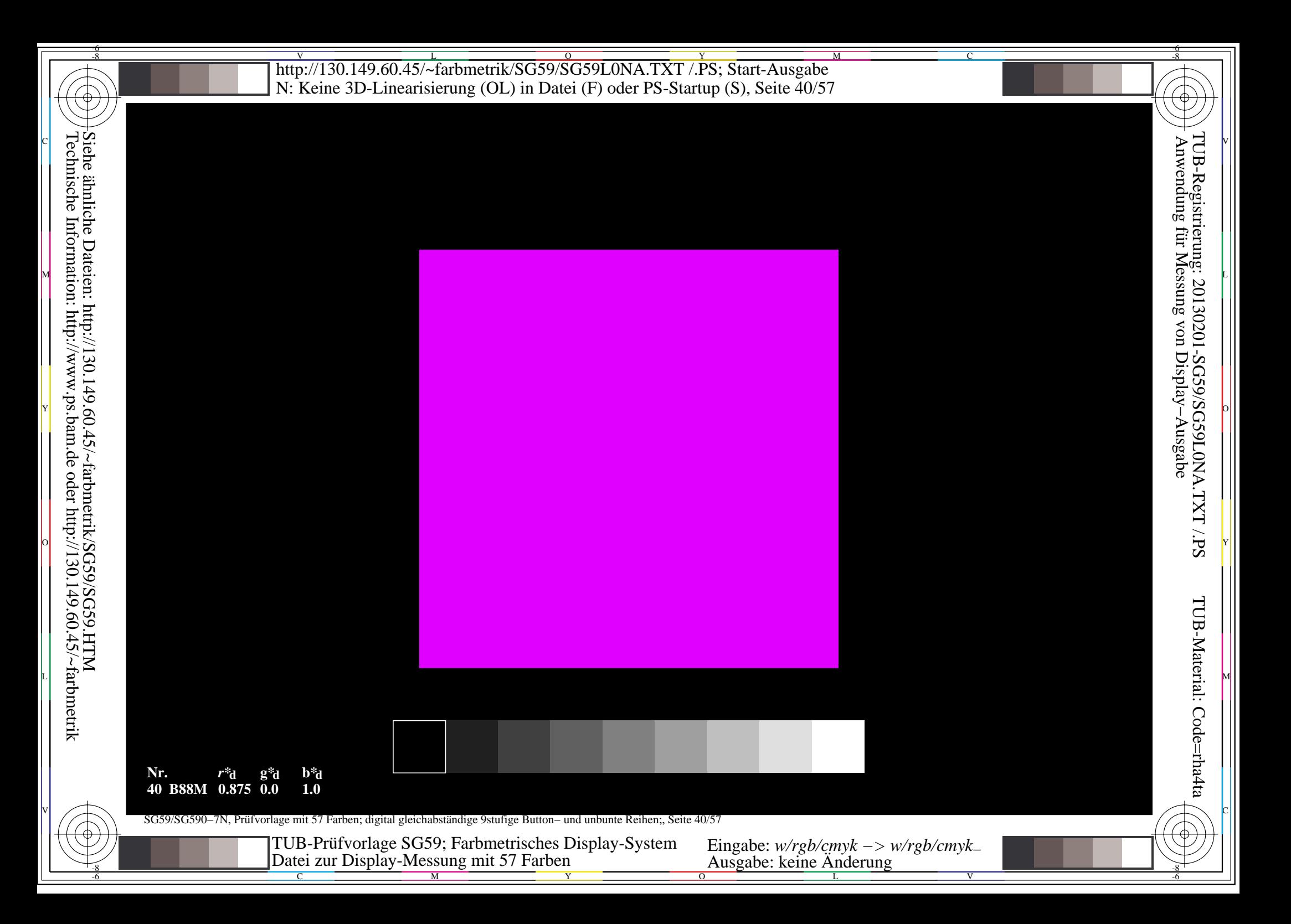

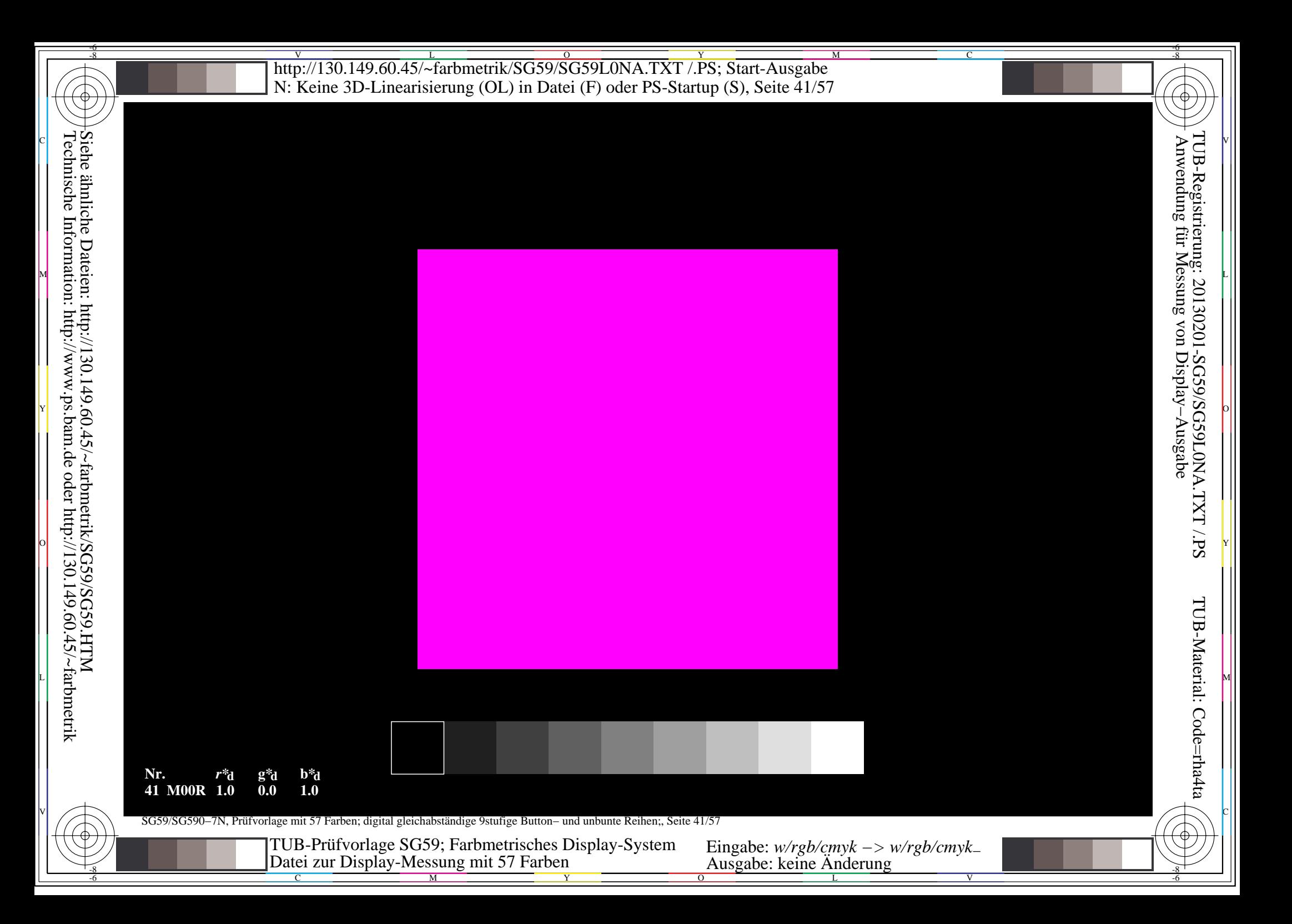

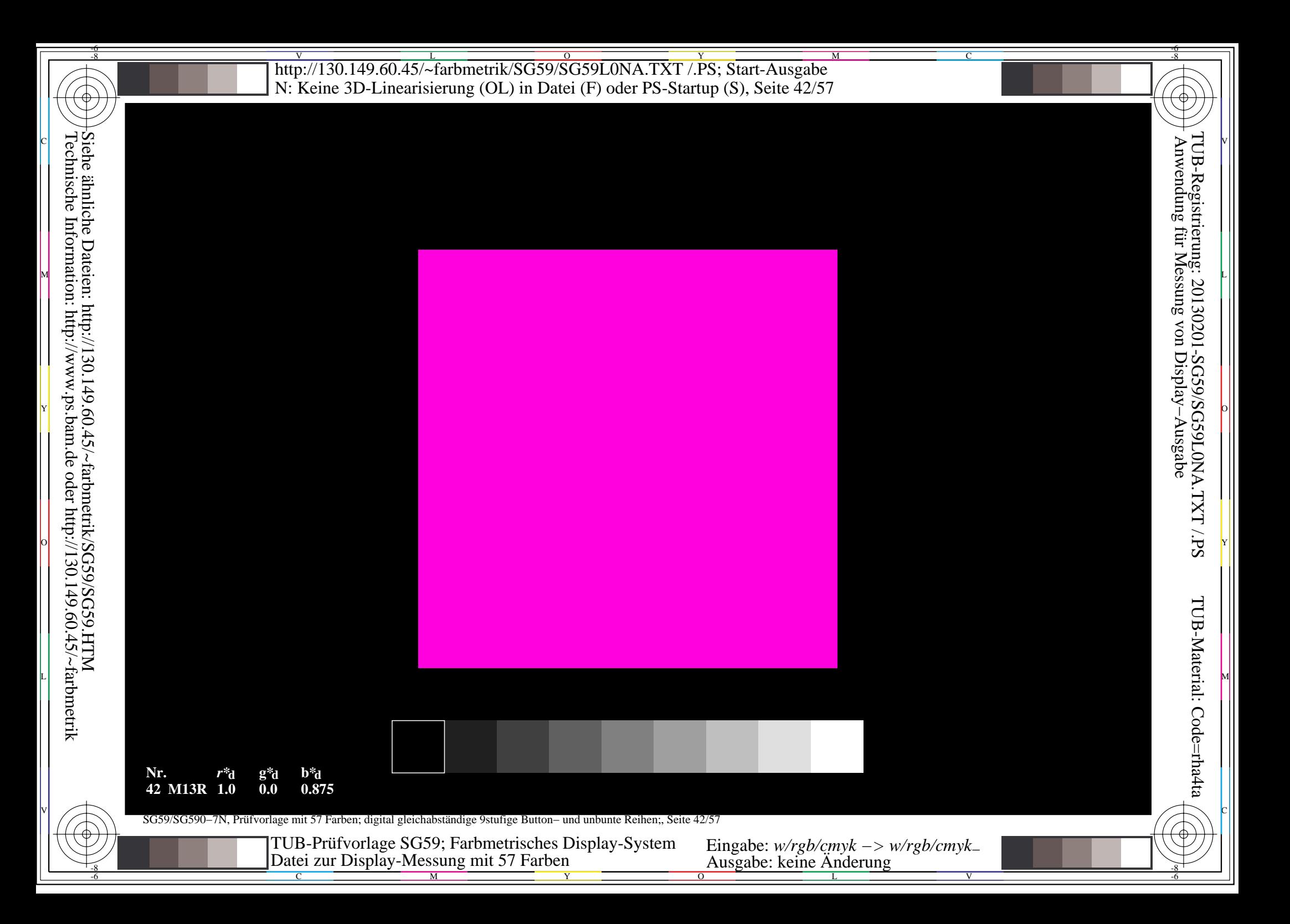

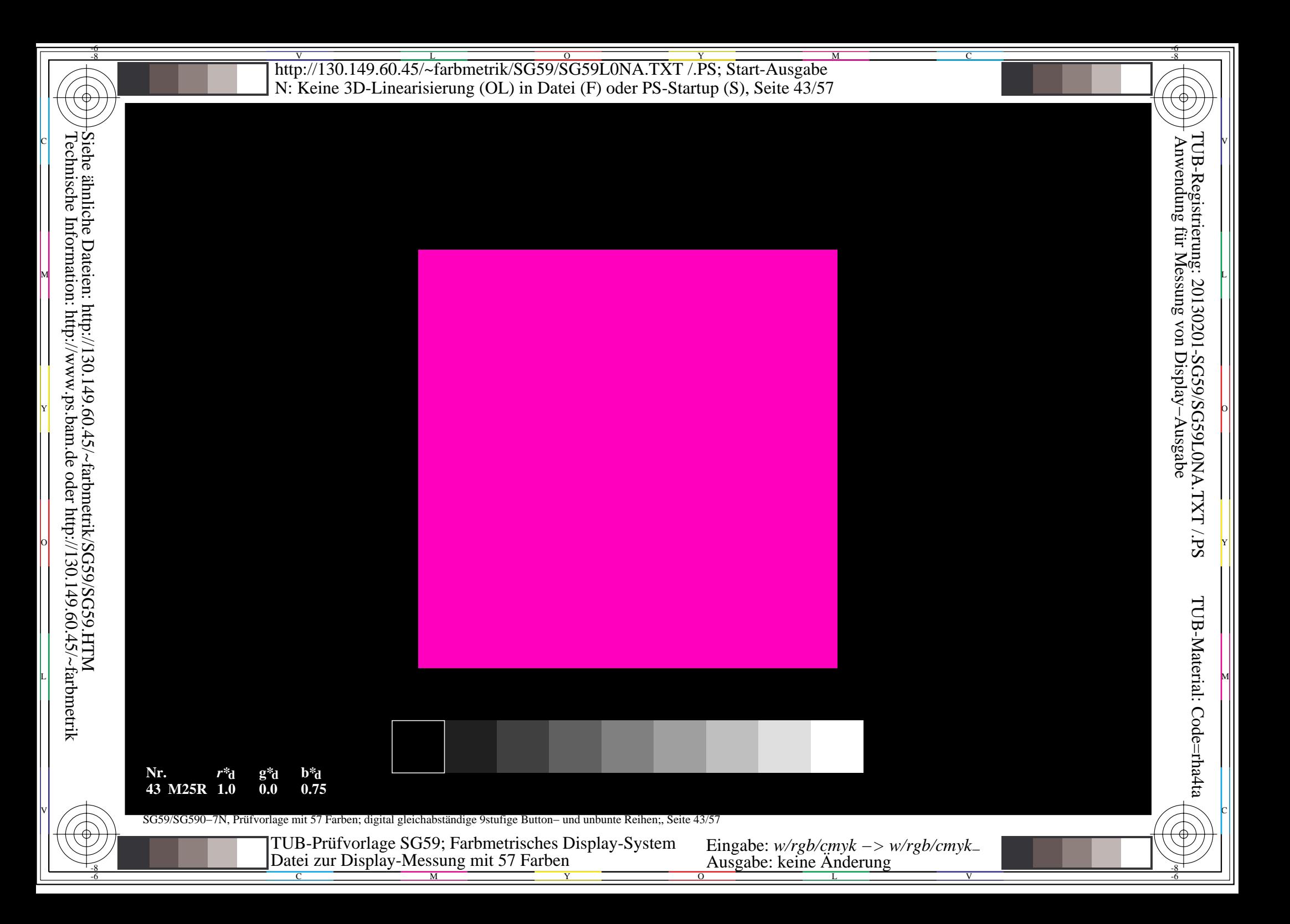

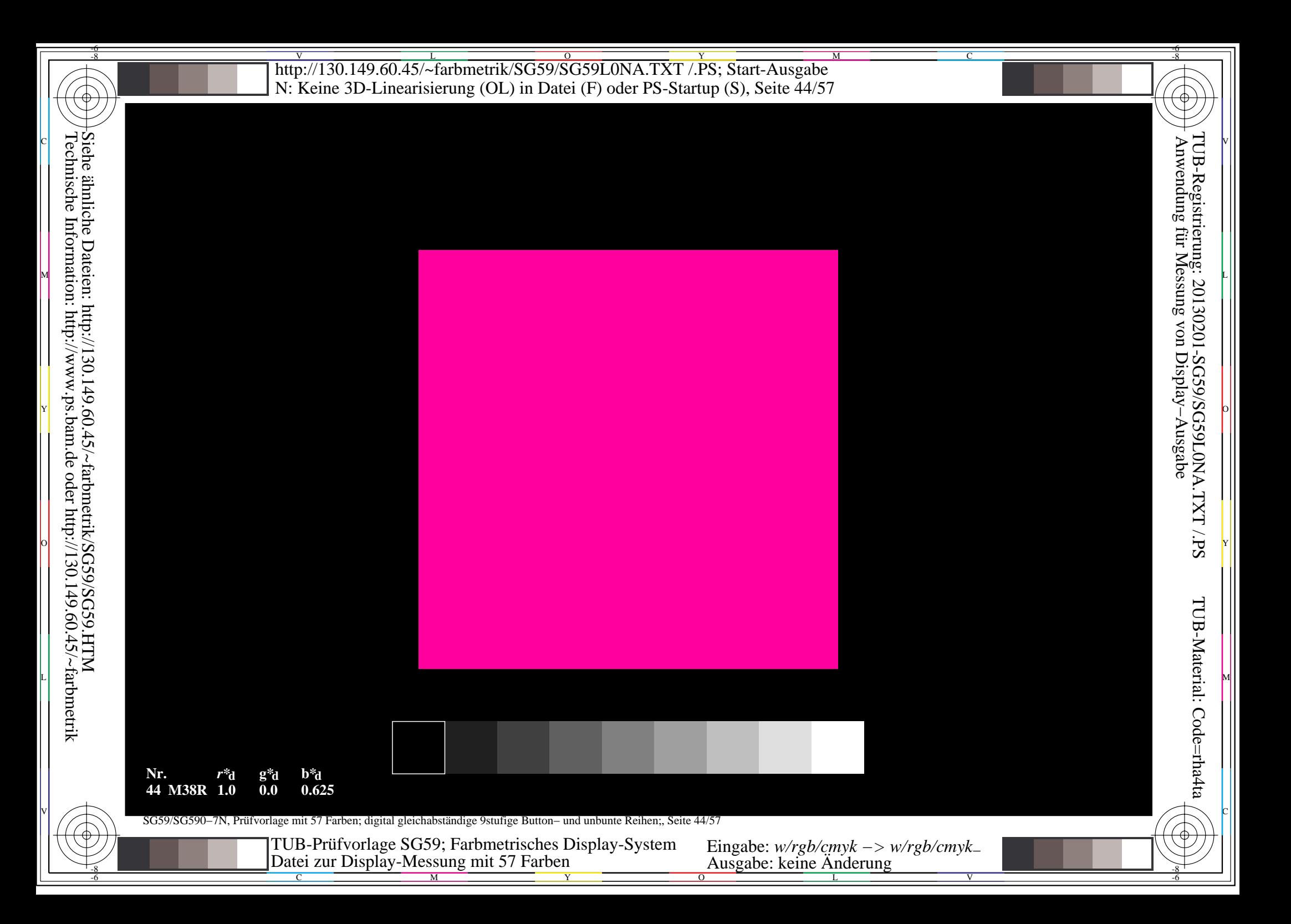

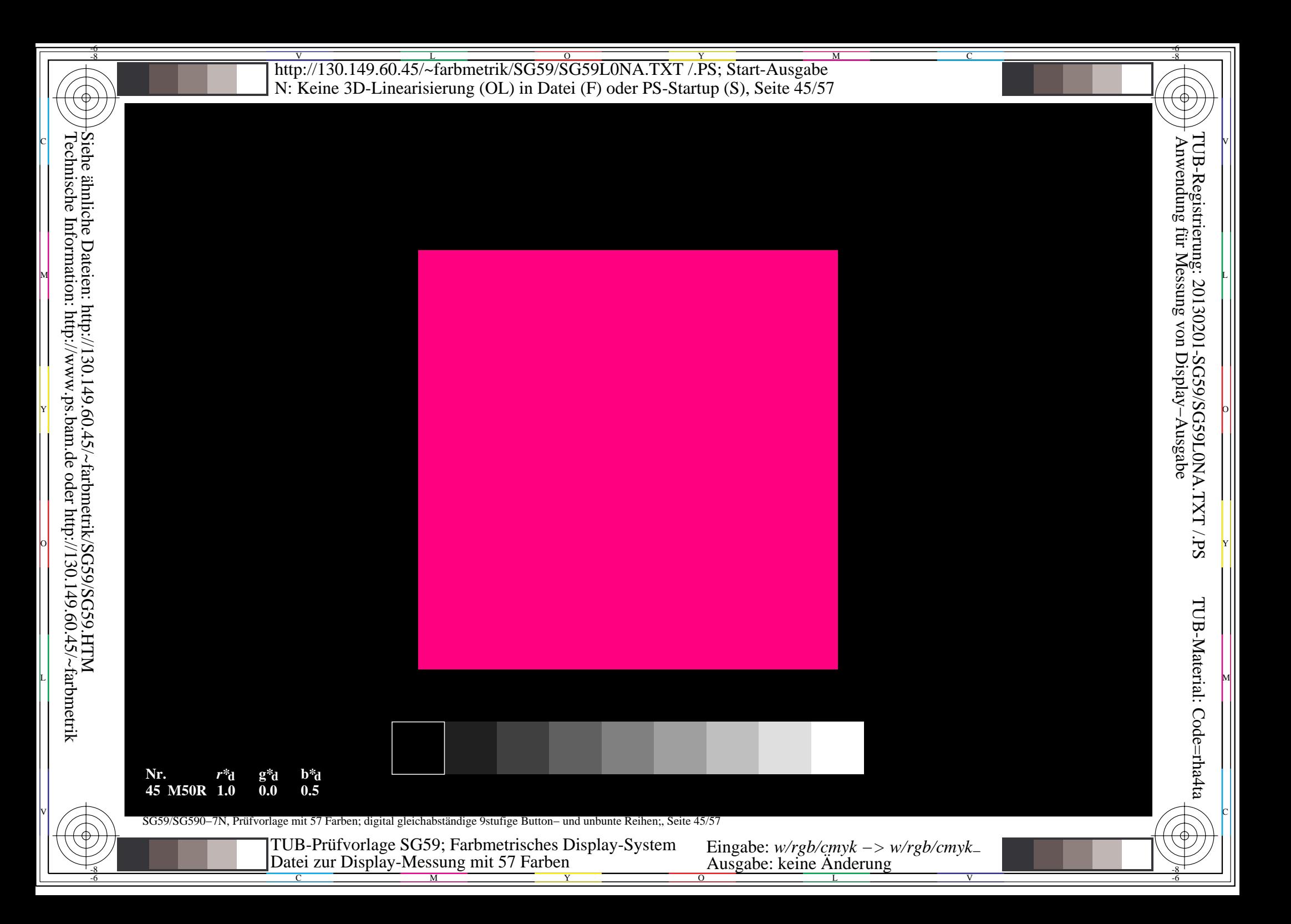

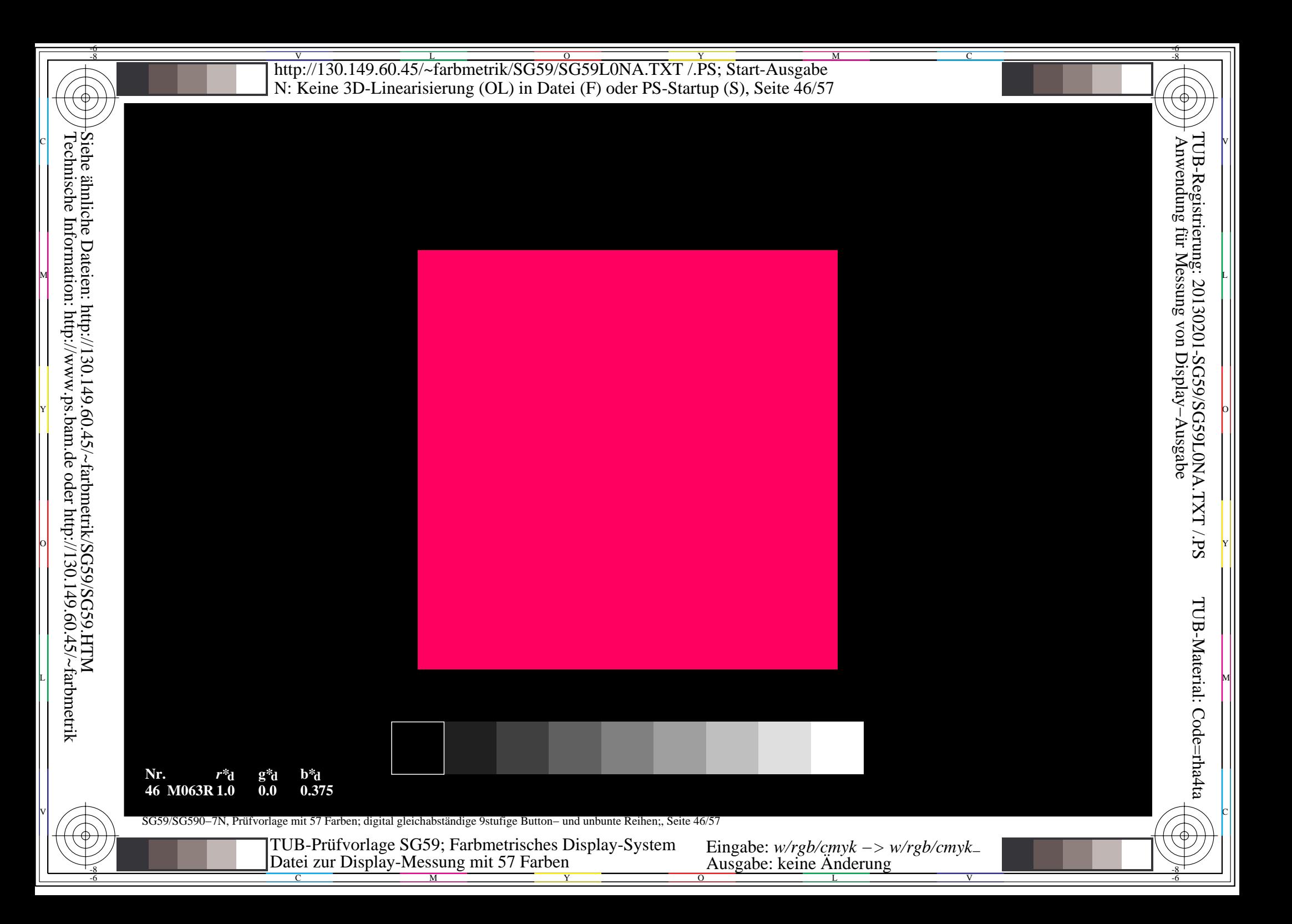

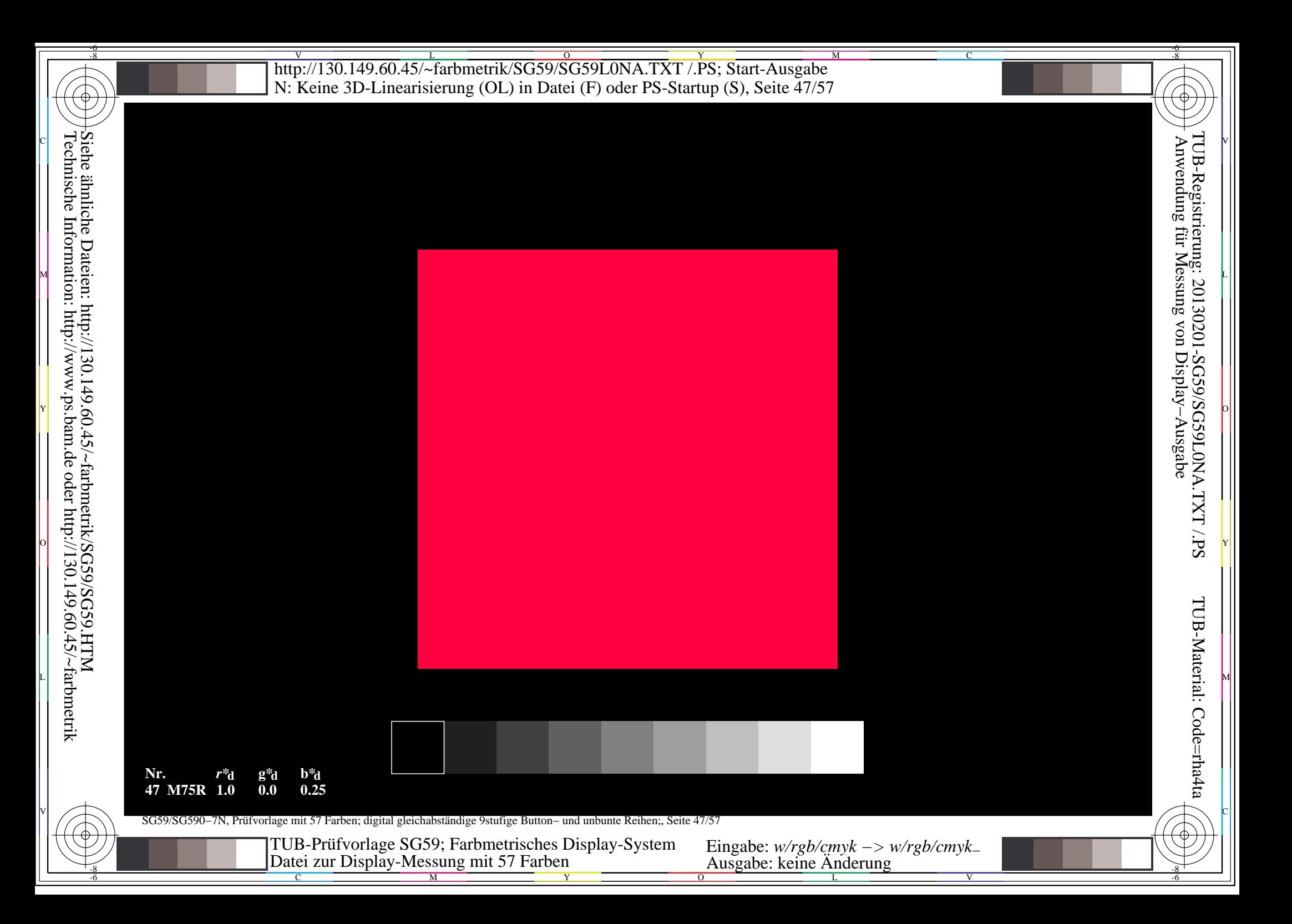

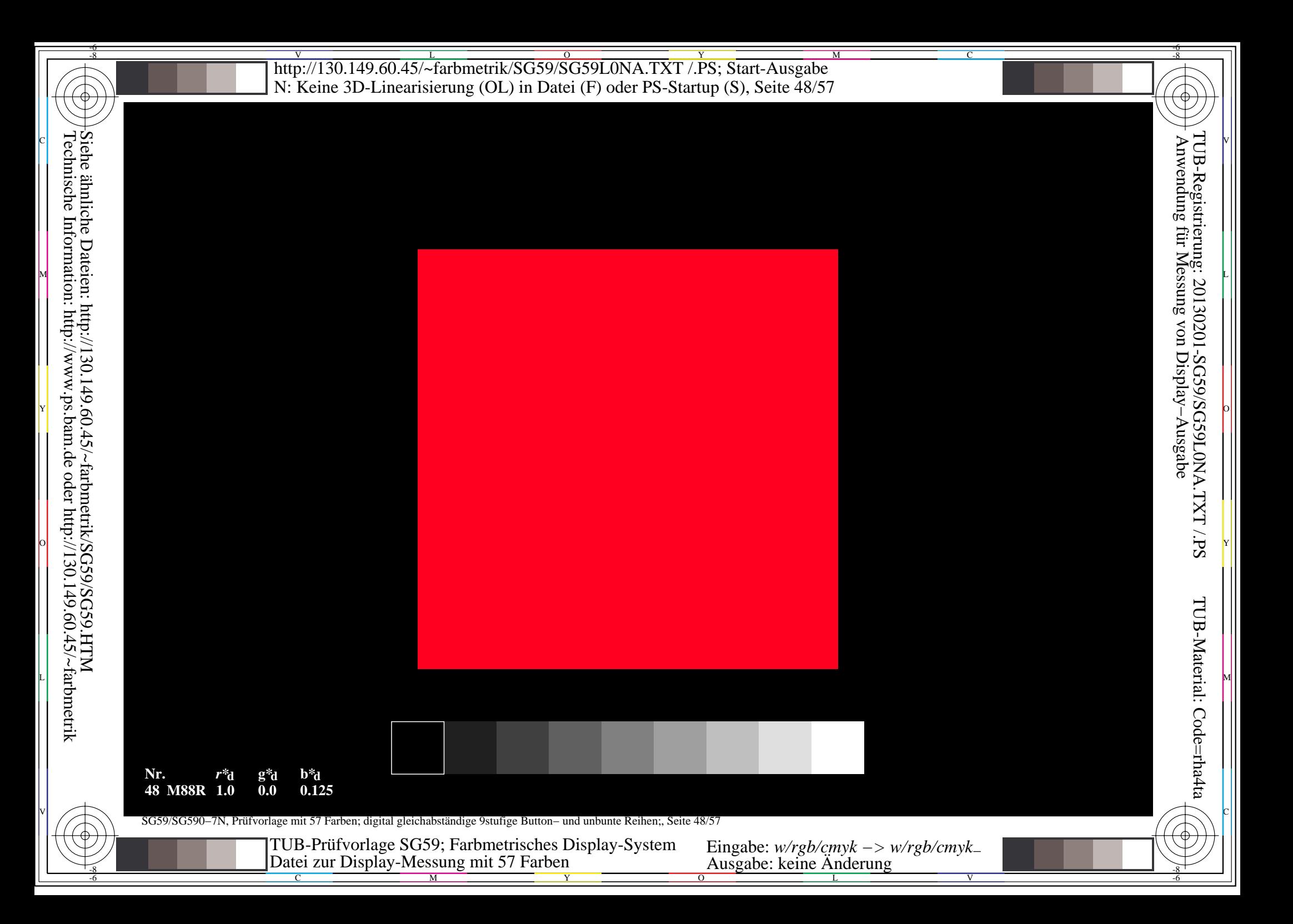

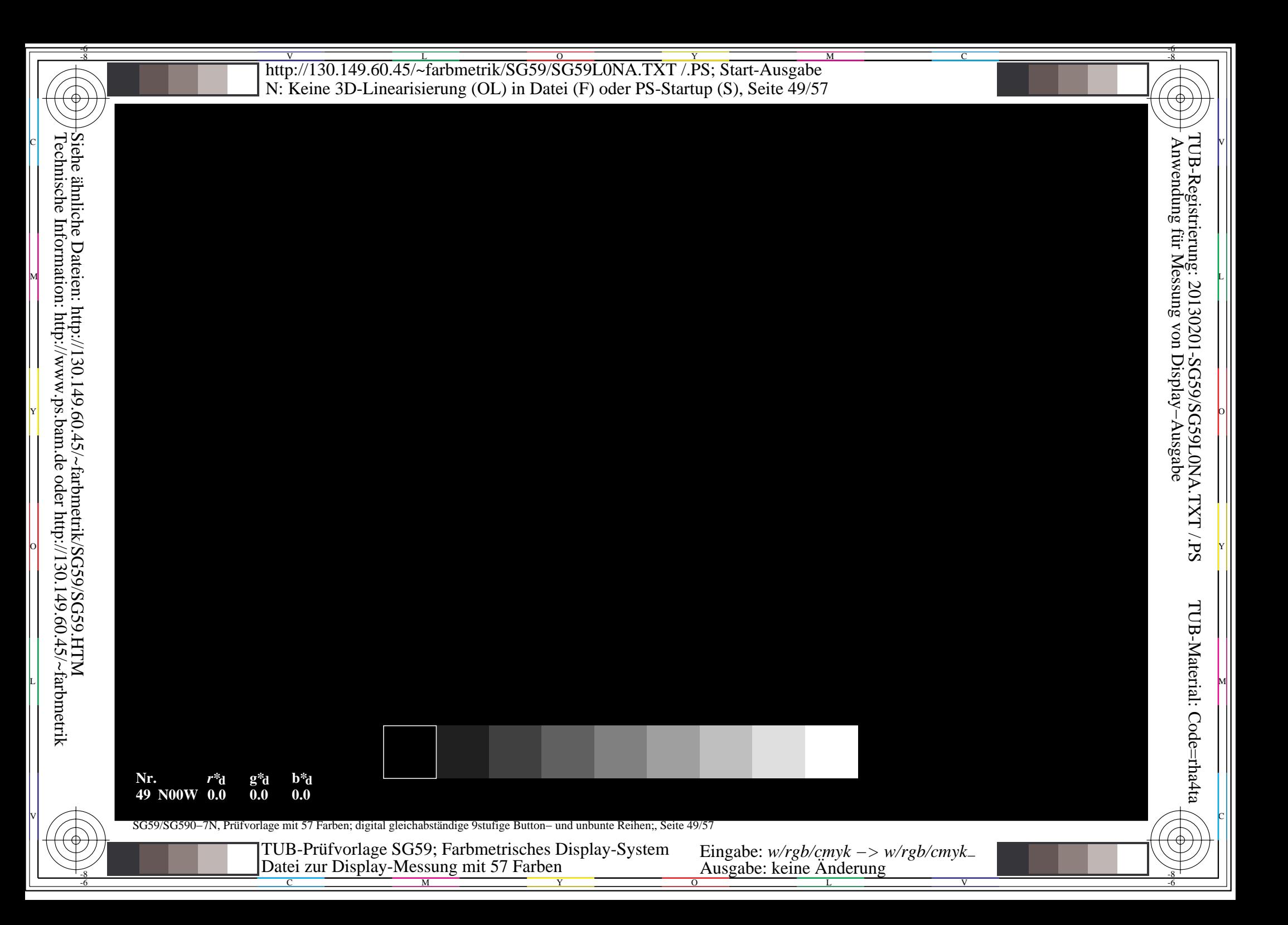

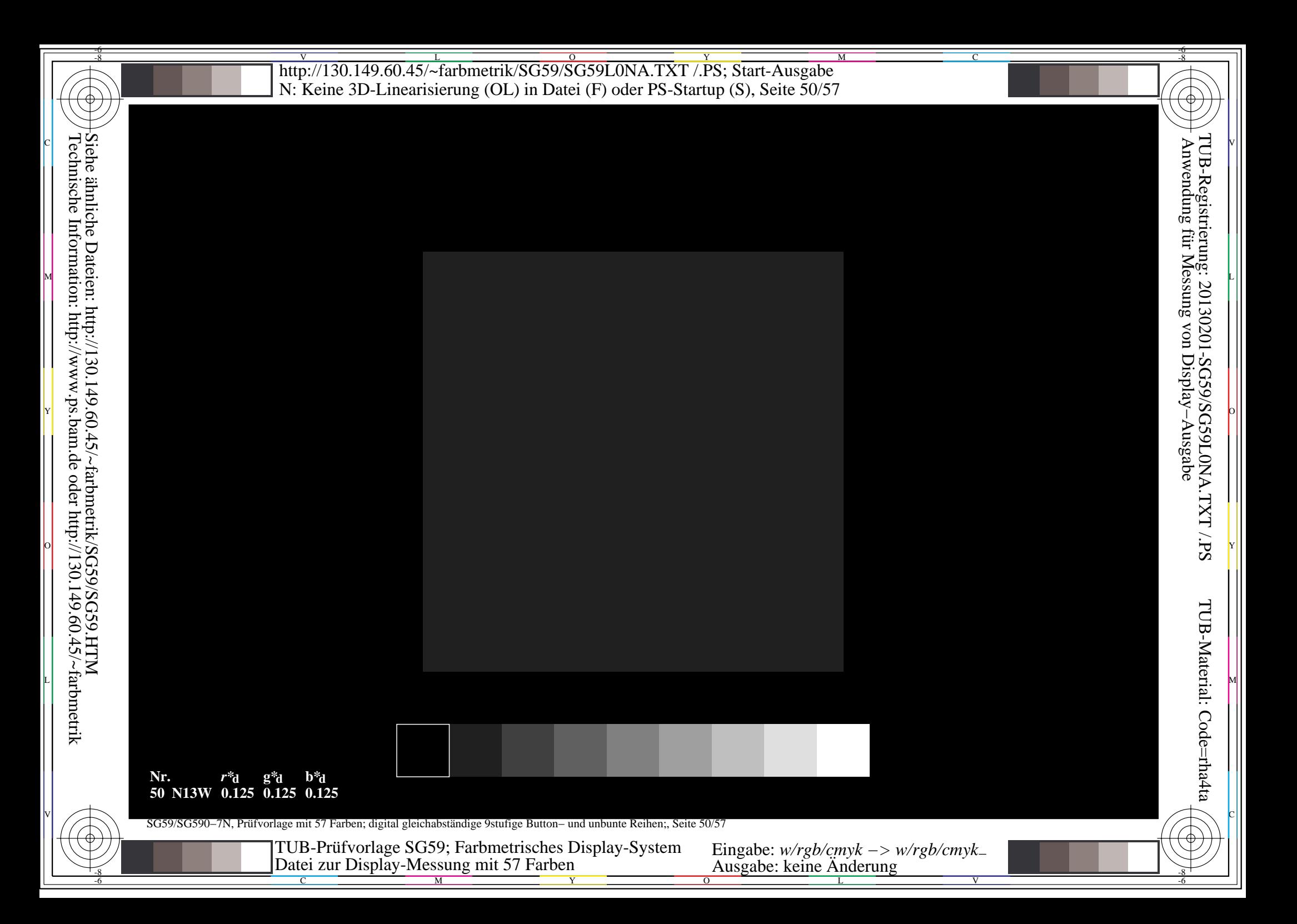

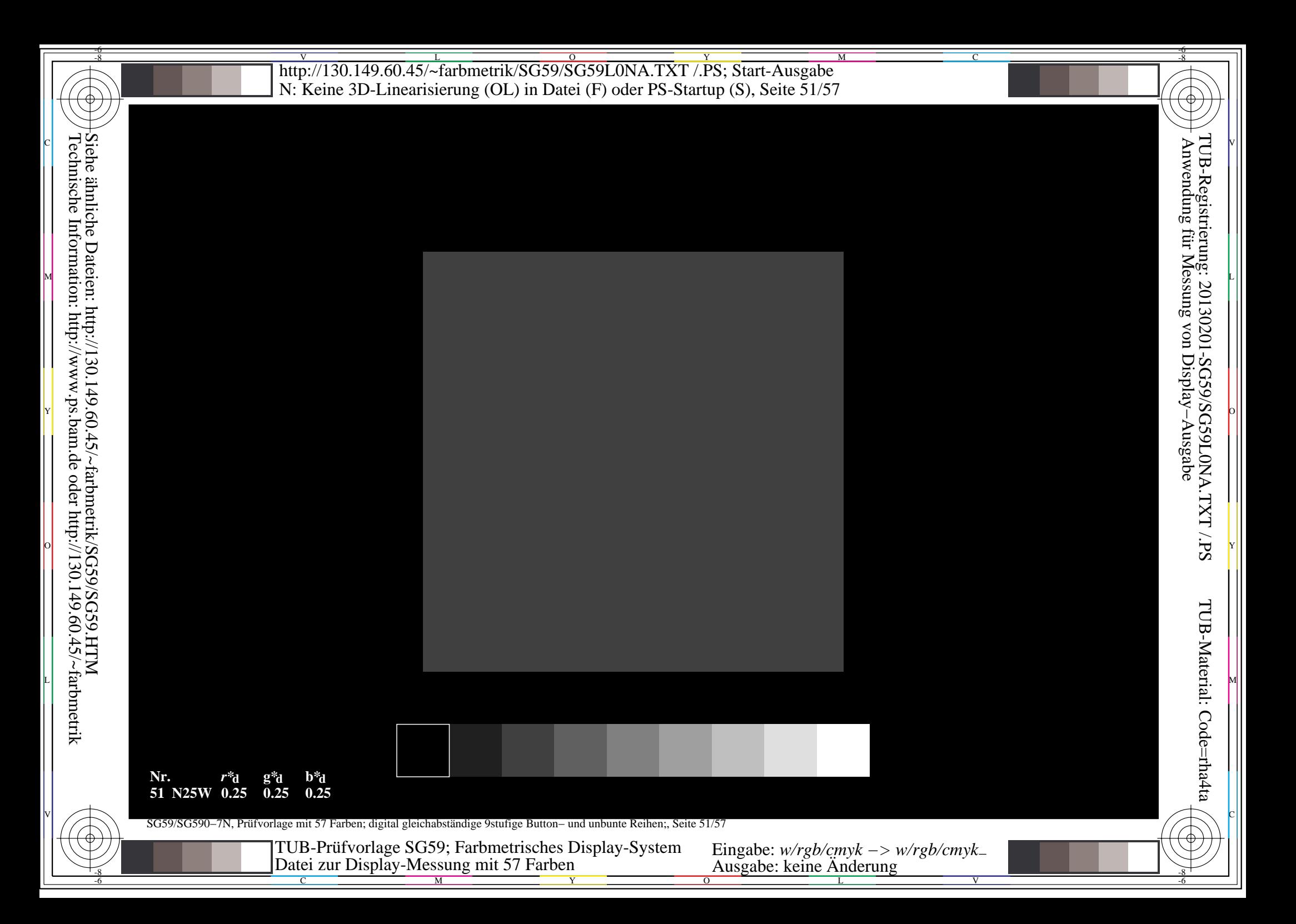

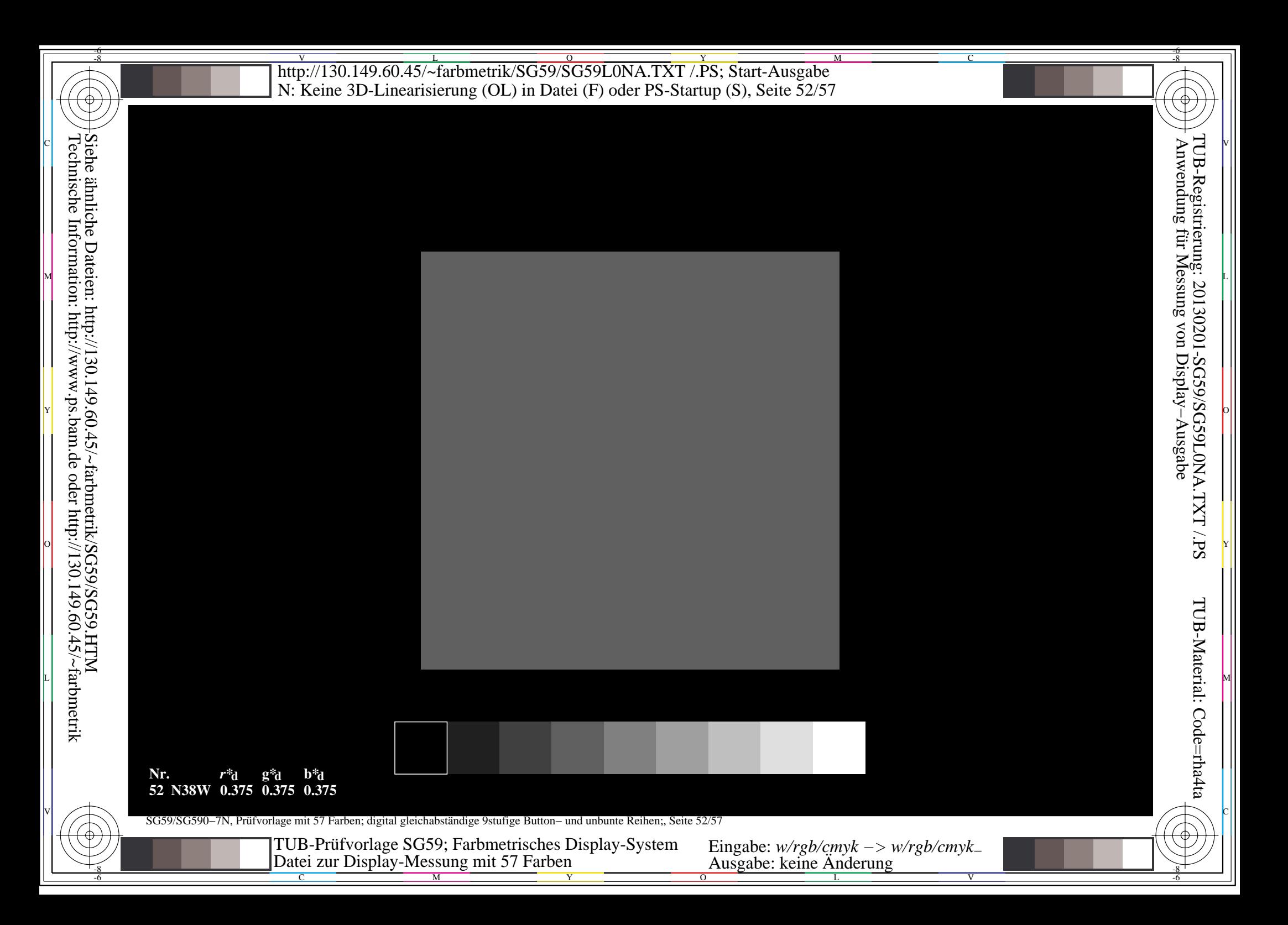

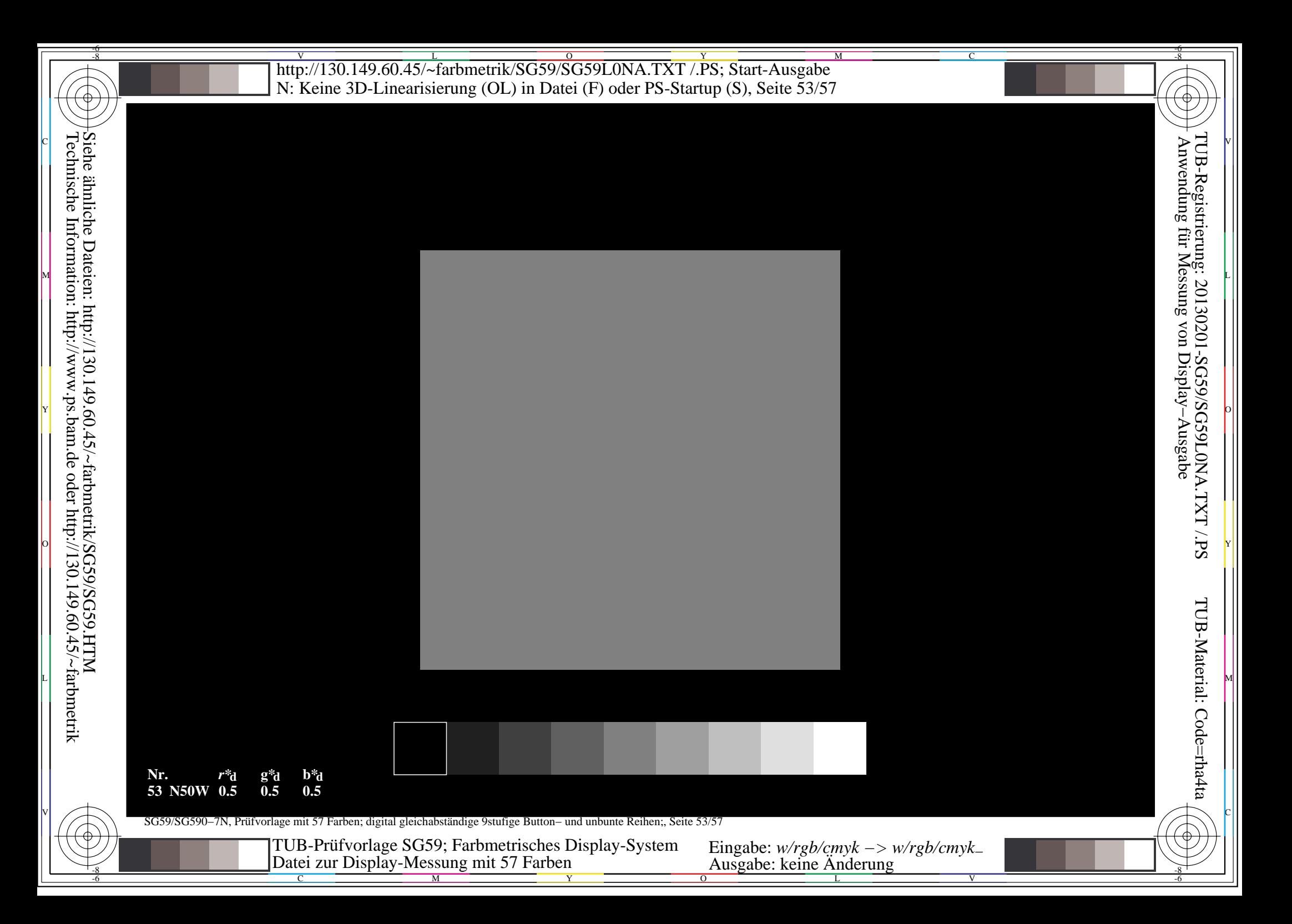

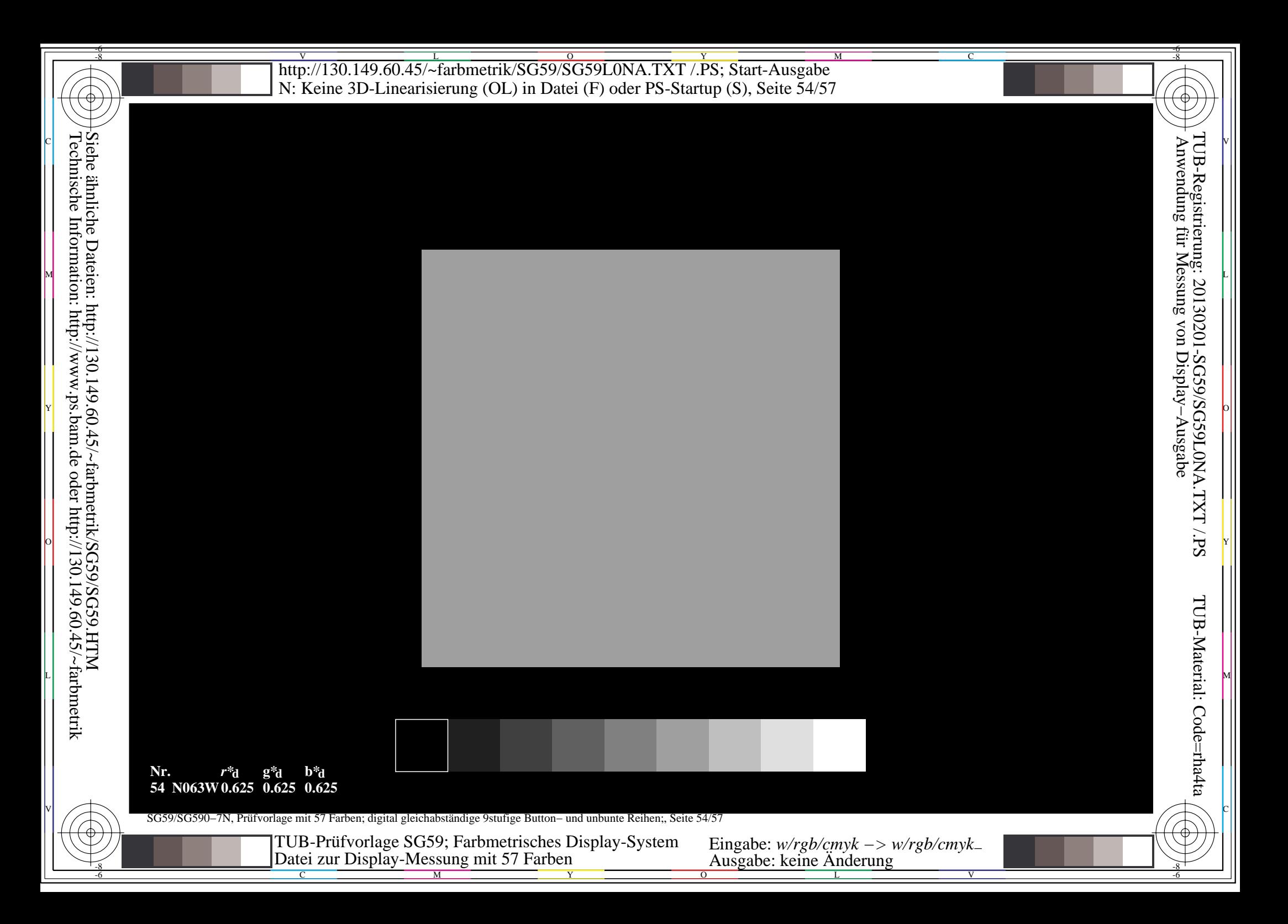

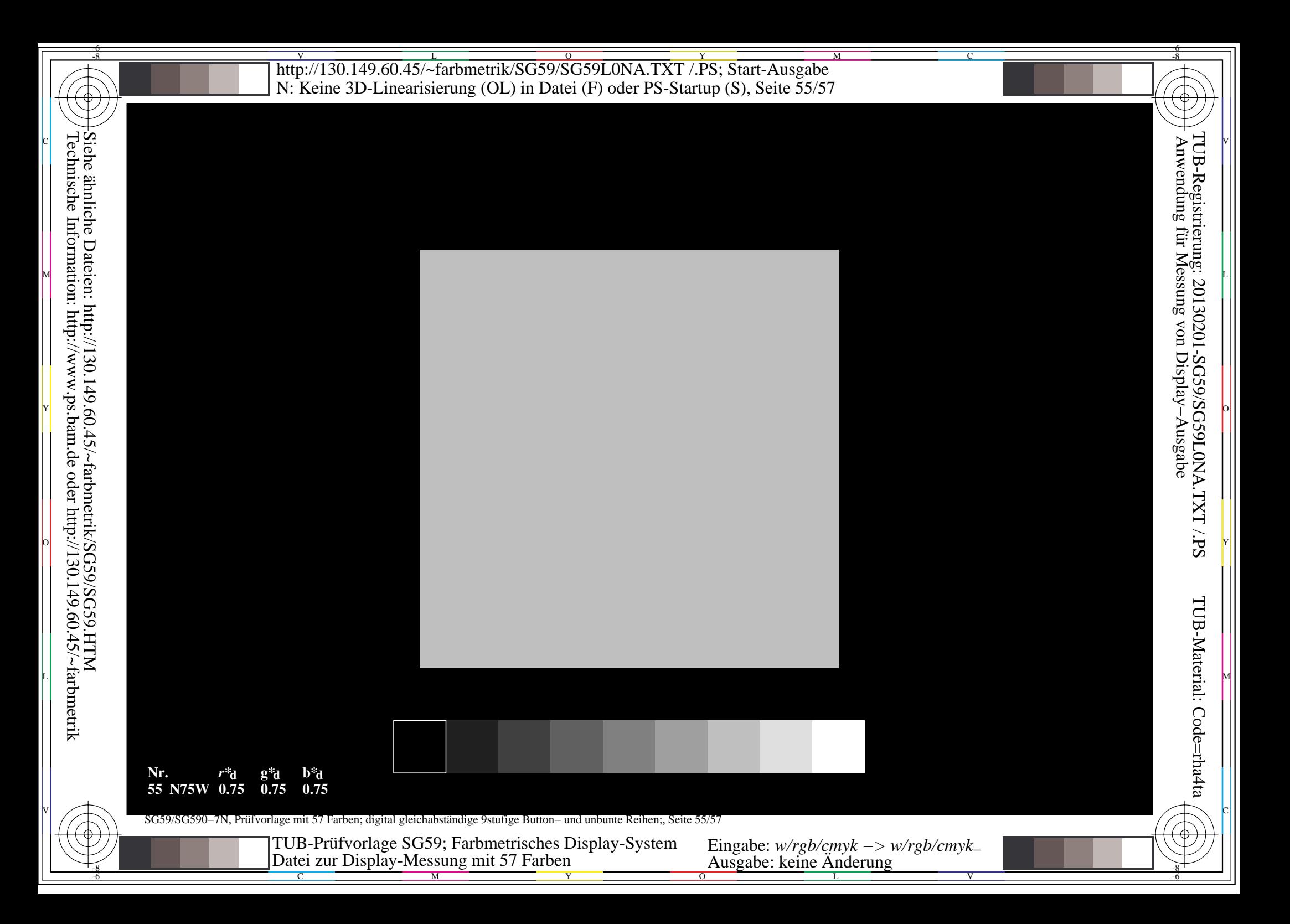

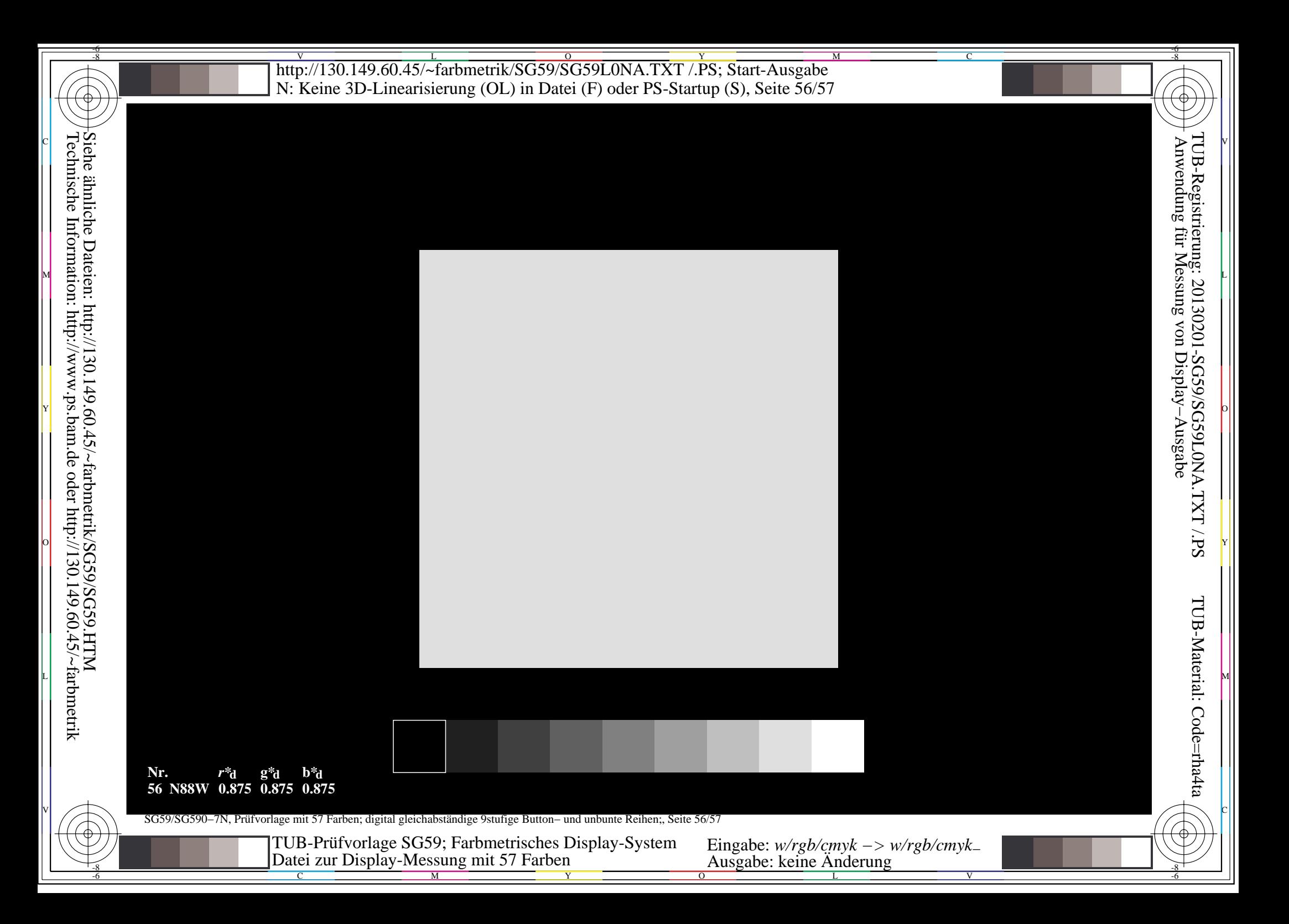

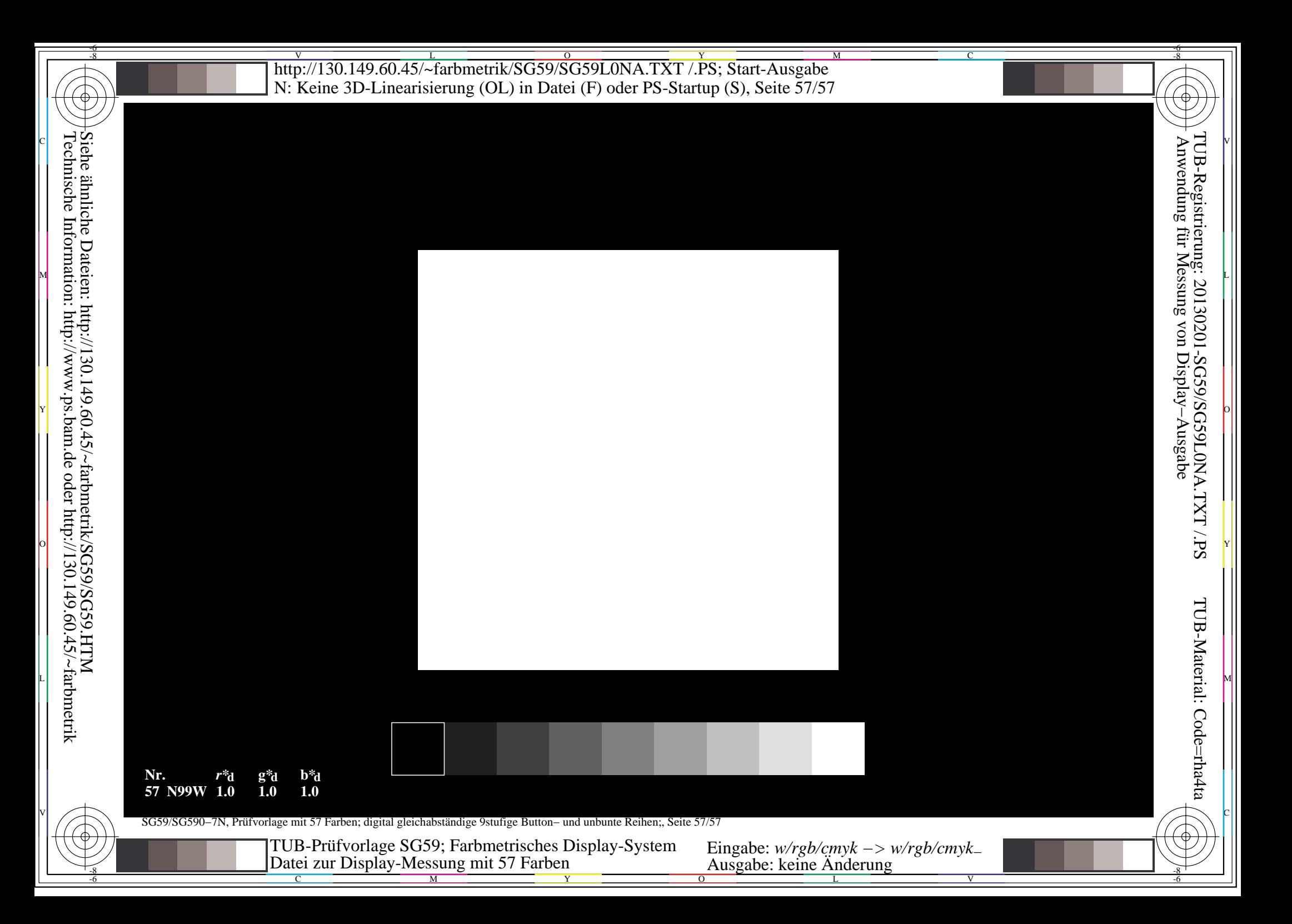